02/04/95 ASSEMBLY LANGUAGE/MACHINE LANGUAGE/CODING TUTORIAL -- Part ONE BY SCATT

----- PREFIX Part ONE : The Basics - An Introduction. First Steps Processors Bits and Bytes! Number Systems A little on Computer MEMORY ASCII REGISTERS Instruction Cycle Machine Language ASSEMBLERS APPENDIX A: COMMODORE 64 MEMORY MAP ROM/RAM APPENDIX B: Commodore 64 ROM Memory Map Routines APPENDIX C: C64 KERNEL call addresses APPENDIX D: OPCODES APPENDIX E: C64 Kernal Jump Table APPENDIX F: BASIC KEYWORDS APPENDIX G: REU'S APPENDIX H: ABOUT THE PROCESSOR CHIP APPENDIX I: DIFFERENCES IN PROCESSORS APPENDIX J: CHIP INFORMATION CHART APPENDIX K: SPECIFICATIONS OF THE COMMODORE 64

BIBLIOGRAPHY

# PREFIX

INDEX

------

Hello Everyone..

This is my attempt to catalog everything I learn about Machine Language (referred also as Machine Language and Coding) and put it into a simple format for everyone who is interested in learning to try it out for themselves. Every program that I have seen has been a bit too much for me to comprehend, and too far advanced for me. So this is my attempt to teach Assembly Language for the Commodore 64. Good luck, and if you want to reach me for questions, please contact me at ex240@cleveland.freenet.edu or as327@freenet.buffalo.edu

I AM NOT A PROGRAMMER! ALL I KNOW AS OF THIS VERY MOMENT IS A SMALL AMOUNT OF BASIC, so please, Don't assume I know what I am

talking about. Let's just hope that the sources that I took all of this data from were accurate. If you have something to dispute about this, please e-mail me, and I will try to make updates. If you learn anything new, that is not documented within the scope of this document, please, write to me, and we'll see what we can find out TOGETHER!

Regards, SCATT

PS: If you see a number in parenthesis after a quote (i.e. "text"(4) ), this means that the preceding text was taken from another source. Look at the Bibliography in the end of this text file for the source.

-------------------------------------------------------- Part ONE : The Basics - An Introduction.

THE MAIN REASON for learning Assembly or ML is this: It is FASTER, and SMALLER (memory-wise) then BASIC programs (which stands for Beginners All-purpose Symbolic Instruction Code), and (ML Programs) give you an insight to how the computer operates. And best of all, It brings us CLOSER to the computer (which is every computer geek's goal!) haha..

"THE BEST WAY TO LEARN ANY PROGRAMMING LANGUAGE IS TO PROGRAM IN THAT LANGUAGE."(7)

"BASIC might be compared to a reliable, comfortable car. It will take you where you want to go. Machine language is like a sleek racing car you get there with lots of time to spare. When programming involves large amounts of data, music, graphics, or games - speed can become the single most important factor."(2)

"So, which language is best? (BASIC or ML) They are both best - but for different purposes. Many programmers, after learning ML, find that they continue to construct programs in BASIC, and then add ML modules where speed is important. But perhaps the best reason of all for learning ML is that it is fascinating and fun." $(2)$ :)

OK let me tell you one other thing before we start. I assume (making an ASS out of U and ME) that you understand how your computer basically works. I am not going to attempt to "take a quick tour of the computers internal parts," so please go get a book about this, ok? :)

There are definitions all over this thing (so TAKE NOTES!!) to explain some of the terms but that's as far as I'm gonna go with it. An example of what you should already know is like what exactly memory is! What is memory? It is actually little switches and each one can have two states: on or off! Did you know that? IF NOT, then this is not for you! Well, not yet that is! Do you know what I/O, ROM, RAM, etc is? IF NOT, again, this is not for you YET! You need to start out elsewhere! I don't mean to be rude, but we all have our starting points! OK? Now SMILE! And do what must be done in order to get up to this point. Machine Language programming is not something to rush into...

There are A LOT of books around this wide planet, so whether you get your

information from comp.cbm or a library, or whatever, ask people! Visit your library! GO! GO NOW! Don't wait another minute or else it's gonna be too late!!!!!!!!!! : )

First Steps -----------

I would recommend that you either get a Commodore 64 (If you don't already have one) or a good emulator program. One emulator I recommend is C64S. Ask around, especially on IRC #c-64. They should all know where to get it.

Once you have your C64 or emulator, I recommend you get an Assembler. Again, ask around. You will have one in no time.

One other thing: "Many of the first home computerists in the 1970's learned ML before they learned BASIC. This is because an average version of the BASIC language used in microcomputers takes up around 12,000 bytes of memory, and early personal computers (KIM, AIM, etc.) were severely restricted by containing only a small amount of available memory. These early machines were unable to offer BASIC, so everyone programmed in ML."(2) So hey! ML is not more difficult to understand than BASIC. (But sometimes more of a challenge to debug) But it's not too far beyond BASIC. So DIG IN ALREADY!

Processors ----------

Another thing: I'm not sure which processor is in the different versions of the C=64. I have seen 6502, and 6510. When I figure it out, I will update this again! As of this point, I am not sure that all of the commands in this book will work on the C=64. We will learn together

Well, I found some more info on the CPU. "The heart of your machine (C=64) is the 40-pin chip just to the left of the RF modulator can. (He is talking about the old-style case) This is the 6510A microprocessor."(4) He also states that "This 40-pin custom chip operates like a 6502 MPU (also known as CPU) except the 6510 has a built-in 6-bit peripheral I/O port that controls memory management and cassette I/O."

Bits and Bytes! --------------

though, won't we!

"It's interesting that the word "bit" is frequently explained as a shortening of the phrase BInary digiT. In fact, the word bit goes back several centuries. There was a coin which was soft enough to be cut with a knife into eight pieces. Hence, pieces of eight. A single piece of this coin was called a bit and, as with computer memories, it meant that you couldn't slice it any further. We still use the word bit today as in the phrase "two bits" meaning 25 cents."(2)

A byte is 8 bits of data that may be loaded together into a register. A

register holds 1 byte. The 6502 can only affect 1 byte in one operation. Because the 6502 can perform hundreds of thousands of operations a second, it can affect 100's of 1000's of bytes per second. In fact, "the Commodore 64 can handle about 500,000 of these steps each second." This is from the C-64 Troubleshooting & Repair Guide by Robert C. Brenner.

Number Systems ----------------------

DECimal Numbers: We all know what these are, like 0,1,2,3 etc. These are base 10 numbers. ML can be accomplished in Decimal, but very rarely seen.

\*BINary Numbers: Binary numbers are base 2 numbers. All we have to remember in Binary numbers is 0's and 1's. It's supposedly how the computer "thinks". What I take this as is that it's the way the processor sends and receives data internally (through it's 8-bit channel.) with 1's (or positive voltage) and 0's or a lack of voltage. All digits and numbers are converted to BIN. The easiest way to convert DECimal numbers to Binary is this:

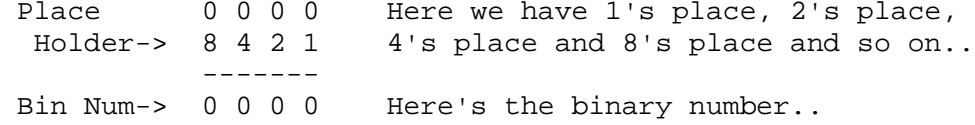

So, if we have a binary number of let's say, 0101, then we just add up the place's numbers and see what decimal number we get.. So we have a 1 in the 4's place, so that's decimal #4. We have no 8's or 2's and we have 1 in the 1's place. So if we add the 4 to the 1, we get a decimal of 5. So, if we had let's say a decimal number of like 12, we would know that there is at least one 8, and a 4, and we come up with 1100(bin)=12(dec)! Try some on your own and get familiar converting these back and fourth.....

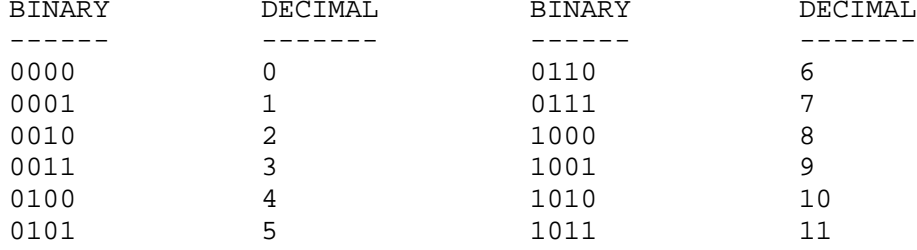

The Bit significance and the byte..

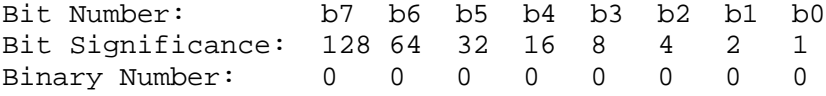

This would be an 8-BIT Binary number. Often written as 0000 0000. Understood? Kool. So the Decimal number "25" would convert to what? Yup, you got it, 0001 1001 !!!

The rightmost Bit=Bit 0 (Tells us whether we have a 1 in our byte) The next to the left (Bit 1) tells us whether we have a two, etc..

And we go ON!

\*HEX Numbers: Hexadecimal Numbers are Base 16. "HEX" for 6, and DECI for 10, so when you add them, 6+10=16!!! :) Kool. That is, multiples of 16.  $0,1,2,3,4,5,6,7,8,9,a,b,c,d,e,f.$  When we program (or the new word seems to be "code" or shall I say the "in" word haha..) So when we CoDe, we use a "\$" to represent HEX numbers. Remember this. Put it into your ROM and KEEP IT THERE! It is important!

"See how hex \$10 (see the dollar-sign?) looks like binary? If you split a hex number into two parts, 1 and 0, and the binary (it's an eight-bit group, a byte) into two parts, 0001 and 0000 - you can see the relationship."(2)

Remember when I did this: 0000 0000? Well, some people consider one of those sets of 4 bits to be a "nybble". To represent a byte (8-bits) in HEX notation, divide the 8-bit byte into two 4-bit units (yup, that's a nybble). Each of the 4-bit units (or nybbles) has a value of from 0 to 15 (decimal) which we express with a single hexadecimal digit! So you can use just ONE hexadecimal digit to represent 1 nybble (4-bits)! Isn't that kool! Now you remembered that the "\$" represents the HEX notation, right? Well, check out this chart:

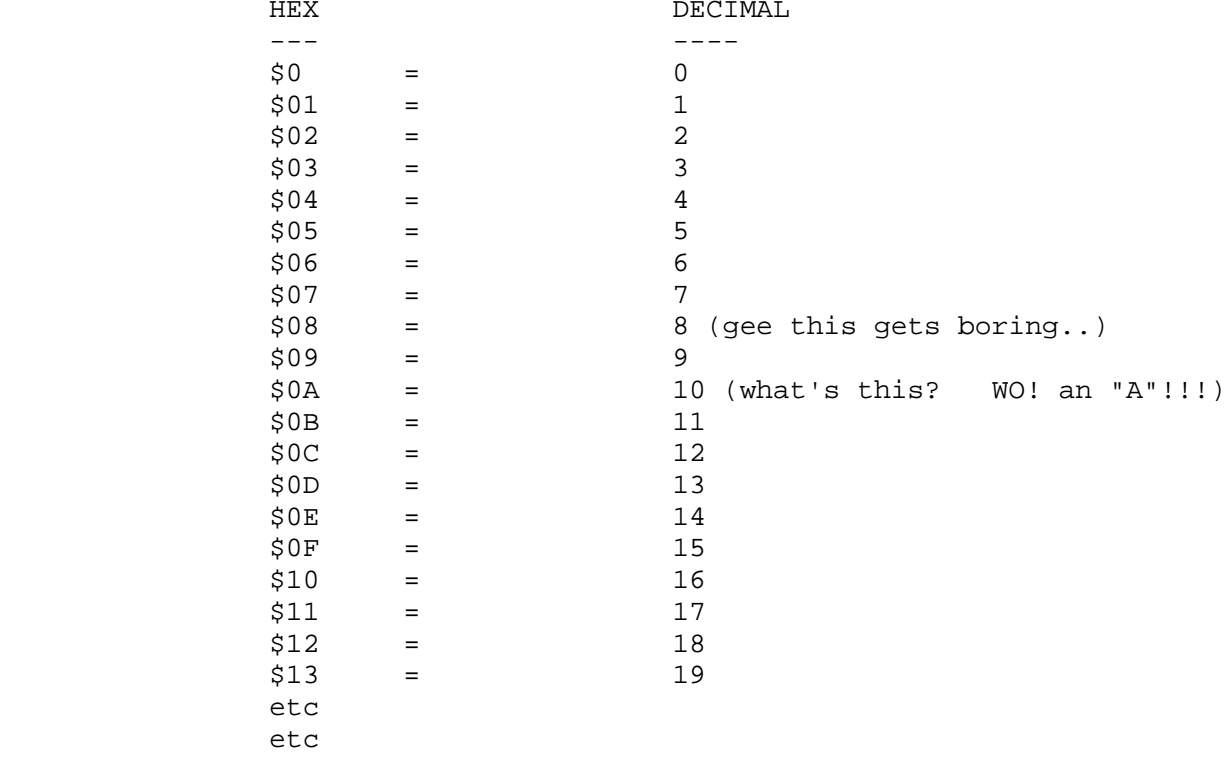

So there we have it..

Here's another way to put it:

" DECIMAL 0 1 2 3 4 5 6 7 8 9 then you start over with 10

HEX 00 01 02 03 04 05 06 07 08 09 0A 0B 0C 0D 0E 0F then you start over with 10"(2)

Let me go and see if I can find some text on how to mathematically convert decimal to hex.. I'll be right back..

Well, I didn't find what I was looking for, but I found this little charm..

"Microsoft Hex-Decimal Converter"(2)

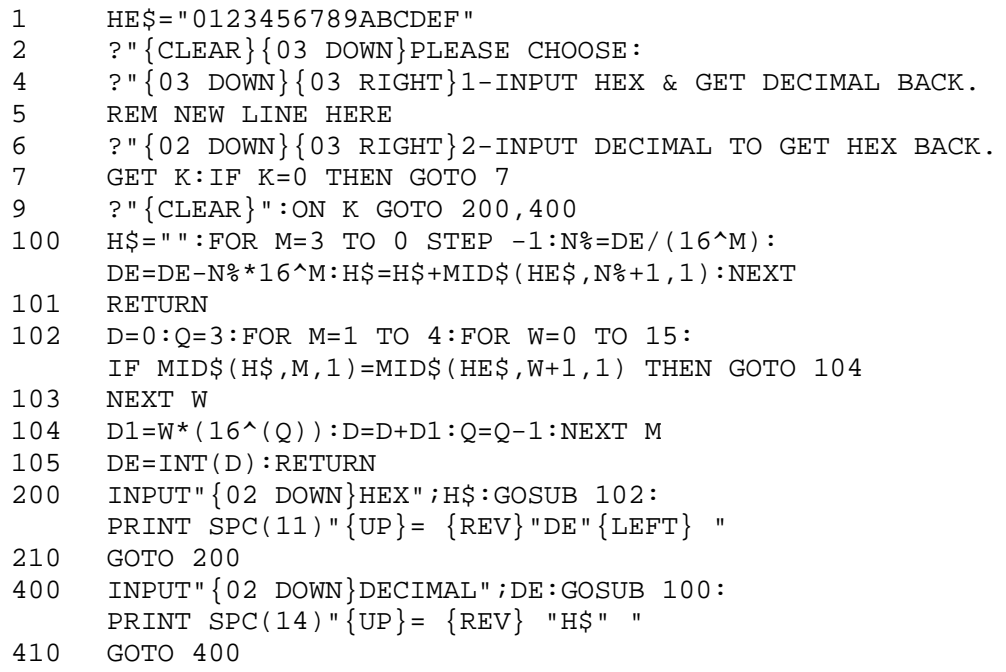

Something useful: "To figure out a HEX number, multiply the second column by 16 and add the other number to it. So, \$1A would be one times 16 plus 10 (Recall that A stands for ten)."(2)

Well, since I sent in my \$\$ to register "The PC Assembler Tutor" and never got anything back from the guy, I will ASSUME (ASS-U-ME) that Mr. Nelson won't mind me reproducing this next goody without his consent. (Although I did mention his name to keep him happy! :)

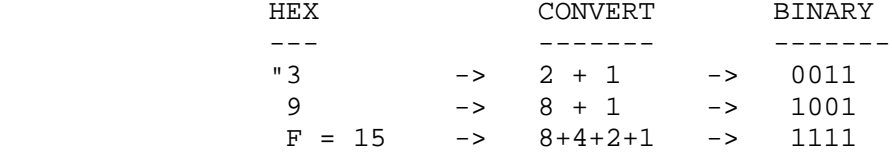

All computers operate on binary data, so why do we use hex numbers? Take a test. Copy these two binary numbers:

> 1011 1000 0110 1010 1001 0101 0111 1010 0111 1100 0100 1100 0101 0110 1111 0011

Now copy these two hex numbers:

### B86A957A 7C4C56F3

As you can see, you recognize hex numbers faster and you make fewer mistakes in transcription with hex numbers.

ADDITION AND SUBTRACTION

The rules for binary addition are easy:

 $0 + 0 = 0$  $0 + 1 = 1$  $1 + 0 = 1$ <br> $1 + 1 = 0$ (carry 1 to the next digit left) similarly for binary subtraction:

 $0 - 0 = 0$  $0 - 1 = 1$  (borrow 1 from the next digit left)  $1 - 0 = 1$  $1 - 1 = 0" (8)$ 

OK.. I hope that clears some stuff up.. Well, for now, I can't find much on converting Decimal numbers to Hex, so as the book states "Even the sketchiest understanding of hexadecimal math, however, should be sufficient for you to follow and use (assembly)"(1)

and...

"You need not memorize (HEX NUMBERS) beyond learning to count from 1 to 16 - learning the symbols. Be able to count from 00 up to 0F. (By convention, even the smallest hex number is listed as two digits as in 03 or 0B."(2)

So, what I would recommend you do (and what I will be doing before not too long) is copying a DEC to HEX table from somewhere (or just make your own) and tape it in front of you, avoiding the monitor you are using for a billboard, and you will then know how to convert DEC to HEX or visa versa.

As I've heard somewhere before, and also very useful, "Most ML programming involves working with hex numbers only between 0 and 255. This is because a single byte (8-bits) can hold no number larger than 255. Manipulating numbers larger than 255 is no real importance in ML

programming until you are ready to work with more advanced ML programs. For example, all 6502 ML instructions are coded into one byte, all the "flags" are held in one byte, and many "addressing modes" use one byte to hold their argument."(2)

### A little on Computer MEMORY ---------------------------

I'm sorry to use so many quotes, but everything I've found seems so useful, and I am learning so much from all of this info, I just can't stop! And all the typing is very good for my fingers..

"THE CITY OF BYTES

Imagine a city with a single long row of houses. It's night. Each house has a peculiar Christmas display: on the roof is a line of eight lights. The houses represent bytes; each light is a single bit. If we fly over the city of bytes, at first we see only darkness. Each byte contains nothing (zero), so all eight of its bulbs are off. (On the horizon we can see a glow, however, because the computer has memory up there, called ROM memory, which is very active and contains built-in programs.) But we are down in RAM, our free user-memory, and there are no programs now in RAM, so every house is dark. Let's observe what happens to an individual byte when different numbers are stored there; we can randomly choose byte 1504. We hover over that house to see what information is "contained" in the light display.

\_\_\_\_.\_\_\_\_.\_\_\_\_.\_\_\_\_.\_\_\_\_.\_\_\_\_.\_\_\_\_.\_\_\_\_.\_\_\_\_("."=off, "o"=on)

Like all the rest, this byte is dark. Each bulb is off. Observing this, we know that the byte here is "holding" or representing a zero. If someone at the computer types in POKE 1504,1 - suddenly the rightmost light bulb goes on and the byte holds a one instead of a zero:

\_\_\_\_.\_\_\_\_.\_\_\_\_.\_\_\_\_.\_\_\_\_.\_\_\_\_.\_\_\_\_.\_\_\_\_o\_\_\_\_

This rightmost bulb is in the 1's column (just as it would be in our usual way of counting by ten's, our familiar decimal system). But the next bulb is in a 2's column, so POKE 1504,2 would be:

\_ . \_\_\_\_\_ . \_\_\_\_\_ . \_\_\_\_\_ . \_\_\_\_\_ . \_\_\_\_\_ . \_\_\_\_\_ 0\_\_\_\_\_ . \_\_

And three would be one and two:

 $\underline{\hspace{1cm}}\cdot\ldots\cdot \underline{\hspace{1cm}}\cdot\ldots\cdot \underline{\hspace{1cm}}\cdot\ldots\cdot \underline{\hspace{1cm}}$ 

In this way - by checking which bits are turned on and then adding them together - the computer can look at a byte and know what number is there. Each light bulb, each BIT, is in its own special position in the row of eight and has a value twice the value of the one just before it:

$$
\frac{0}{128 \text{ s } 64 \text{ s } 32 \text{ s } 16 \text{ s } 8 \text{ s } 4 \text{ s } 2 \text{ s } 1 \text{ s}} = 255!
$$

65535 is an interesting number because it represents the limit of our computer's memories. In special cases, with additional hardware, memory can be expanded beyond this. But this is the normal upper limit because the 6502 chip is designed to be able to address (put bytes in or take them out of memory cells) up to \$FFFF."(2)

ASCII

-------

"Instead of a number from 0 to 255, an 8-bit byte can be used to represent an upper or lower case letter of the alphabet, a punctuation mark, or a printer-control character such as a carriage return."(1) ASCII-American Standard Code for Information Interchange. You've heard it a million times, and will hear it a million more. It is the "closest thing the industry has to a standard set of character codes."(1) So, "Whether a given byte is interpreted as a number, an ASCII character, or something else depends entirely on the program using that byte."(1)

### REGISTERS

---------------

A register is a special area in memory for storing the data upon which the program is operating.

Three Registers in the 6502 Processor: A- Accumulator - Can add or subtract any number up to 255

X, and Y - These can either be used to add one or subtract one digit.

The "A" register is often called the accumulator which indicates its function: all math and logical manipulations are done to the "A" register (from here on out it will be referred to as .A). There are two other registers inside the 6502 processor, specifically .X and .Y. These registers help act as counters and indexes into memory (sort of like mem[x] in pascal but not quite...)."(7)

The 6502 can set one register equal to any other register.

Instruction Cycle ---------------------

\*The 6502 only knows 151 instructions called opcodes. (I'm not sure if

this has changed in the C=64, but I will find out. and update this) Each opcode is 1-byte (8-bits) long. Opcodes tell the processor what to do. The processor gets the first opcode, preforms the specified operation, gets the next opcode, preforms the operation, etc.

So where does the processor get the list of opcodes? You got it, from the program. The 6502 has a PC (Program Counter) that tells it where to get the next opcode from in memory. The PC stores the address of some location in memory. When the processor starts it's instruction cycle, it looks at the PC, gets the memory location for the first op- code, goes there, and preforms the operation specified by that opcode. When it's done with the first one, it MAKES the PC point to the next opcode. So the processor uses the PC as sort of a MAP. Then, it again looks at the PC and gets the memory location back and goes there and starts over again.

Here's a cool flowchart:

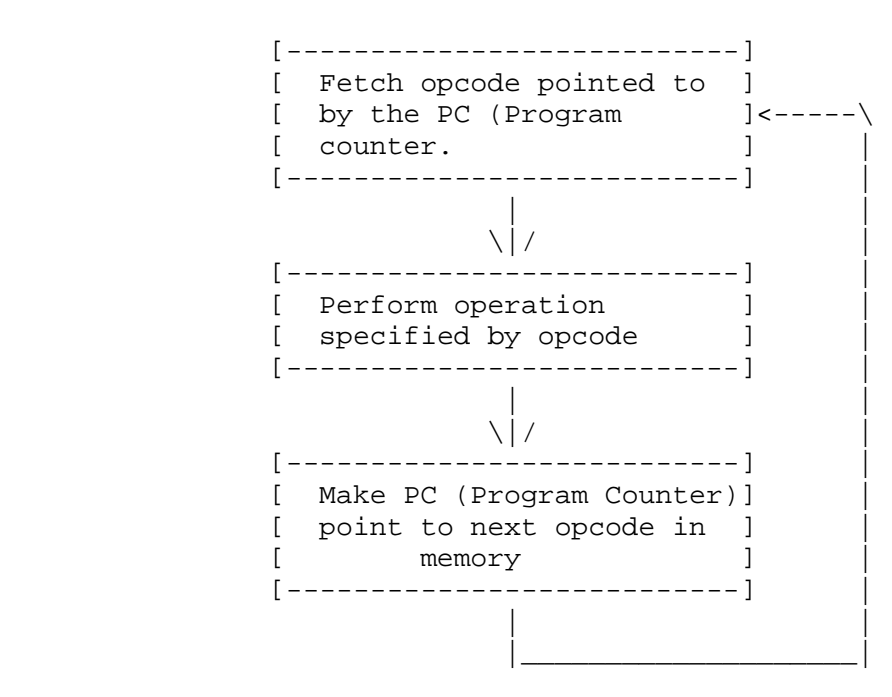

Cool, eh? This is the 6502 Instruction Cycle.

MACHINE LANGUAGE ----------------------

Machine Language program is nothing more then a series of ML instructions stored in memory. Each ML instruction is stored in memory as a 1-byte (8-bit) long opcode which may be followed by 1 or 2 bytes of operand. ML is usually in hexadecimal format. So, here is a short ML program: A9 05 20 02 04 A2 F5 60 Yup. Just a bunch of numbers! cool.

ASSEMBLERS

------------

"To make it easier to write programs in machine language (called "ML" from here on), most programmers use a special program called an assembler. This is where the term "assembly language" comes from. ML and assembly language programs are both essentially the same thing. Using an assembler to create ML programs is far easier than being forced to look up and then POKE each byte into RAM memory. That's the way it used to be done, when there was too little memory in computers to hold languages (like BASIC or Assemblers) at the same time as programs created by those languages. That old style hand-programming was very laborious."(2)

"Program (which) takes source code in basic form or from a file and writes to memory or a file the resulting executable. Allows higher flexibility than a monitor (see below) due to use of labels etc and not having to keep track of each address within the program.

Monitor - A program, resident in memory, invoked by a SYS call from basic or by hitting the restore key that will let you disassemble, assemble and examine areas of memory and execute programs directly from the monitor. Useful for debugging programs and for writing short programs."(7)

One monitor that I've seen is the MLX monitor.

Object Code: is a series of 6502 machine language instructions to be stored in memory and executed.

Source Code: An assembly language source program consists of one or more lines of assembly language source code. These consist of 4 fields:

LABEL ---- MNEMONIC ---- OPERAND ---- COMMENT

Label is a name given to the instruction. Similar to BASIC line numbers.

Mnemonic is a cool word! It is the 3-letter name that suggests a function of a given ML instruction. (Easy! -- like LDA, LDX, or LDY... we'll get into these later.)

Operand would be the action of the Mnemonic. It's like this:

LDA \$0300 <---operand... in this case we're loading the accumulator with \$0300..

LABEL- This is an optional field. This is where you put your comments. You separate the Label from the rest of the instruction with a ";" (semicolon).. This makes the source code more understandable.

Here's another cool flowchart:

```
Source of input--> PROGRAMMER
                   |
                     \setminus | /
What he/she inputs--> SOURCE CODE
```
 |  $\|$ Program that converts ---> ASSEMBLER Source code to ML |  $\overline{\phantom{a}}$  $\overline{\phantom{a}}$  $\sqrt{2}$ /  $\qquad \qquad \setminus$ Output: Assembler Object listing code |<br>Programmer Intended for the: Programmer Processor OK! Now if any of this is a bit confusing, look it over, and get used to it! You will be responsible for having this stuff in the back of your head at ALL TIMES!!! Good luck.. Next up is some Mnemonics! See you all then! APPENDIX A ---------- COMMODORE 64 MEMORY MAP ROM/RAM ; Data types in headers (for reassembler): ;<br>; DATA Misc data<br>TEXT String te ; TEXT String terminated with 00 % WORD Vectors in LO/HI byte pairs<br>% CHIP 1/0 Area ; CHIP I/O Area ; EMPTY ROM containing FF's or AA's ; HEX DECIMAL BITS DESCRIPTION 0000 0 7-0 MOS 6510 Data Direction Register (xx101111) Bit= 1: Output, Bit=0: Input, x=Don't Care 0001 1 MOS 6510 Micro-Processor On-Chip I/O Port 0 /LORAM Signal (0=Switch BASIC ROM Out) 1 /HIRAM Signal (0=Switch Kernal ROM Out) 2 / CHAREN Signal (O=Swith Char. ROM In)<br>3 Cassette Data Output Line 3 Cassette Data Output Line 4 Cassette Switch Sense: 1 = Switch Closed Cassette Motor Control  $O = ON$ ,  $1 = OFF$ 6-7 Undefined D6510 0000 0 6510 On-chip Data Direction Register.<br>R6510 0001 1 6510 On-chip 8-bit Input/Output Regis 0001 1 6510 On-chip 8-bit Input/Output Register.<br>0002 2 Unused. Free for user programs. TEMP 0002 2 Unused. Free for user programs.

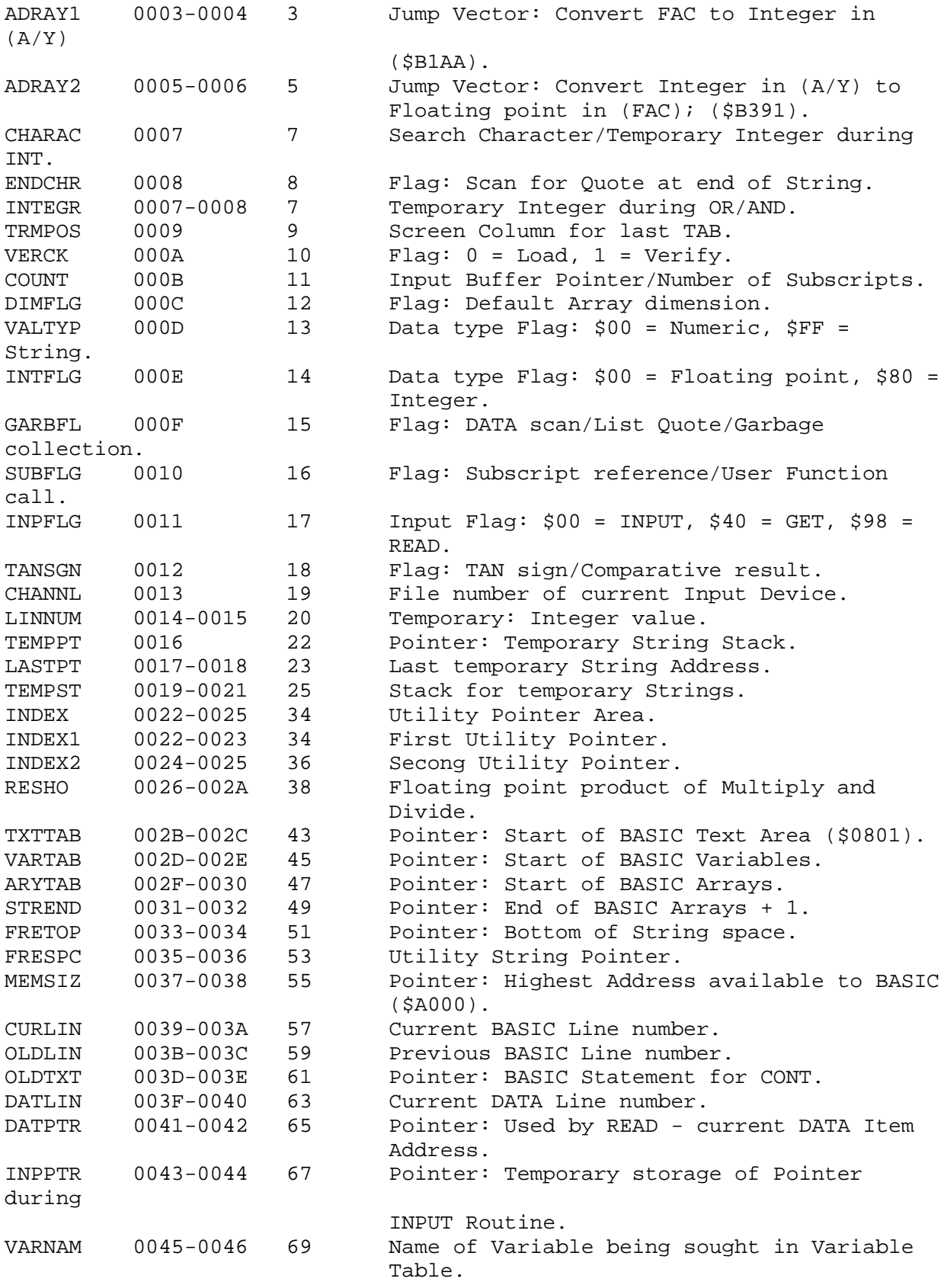

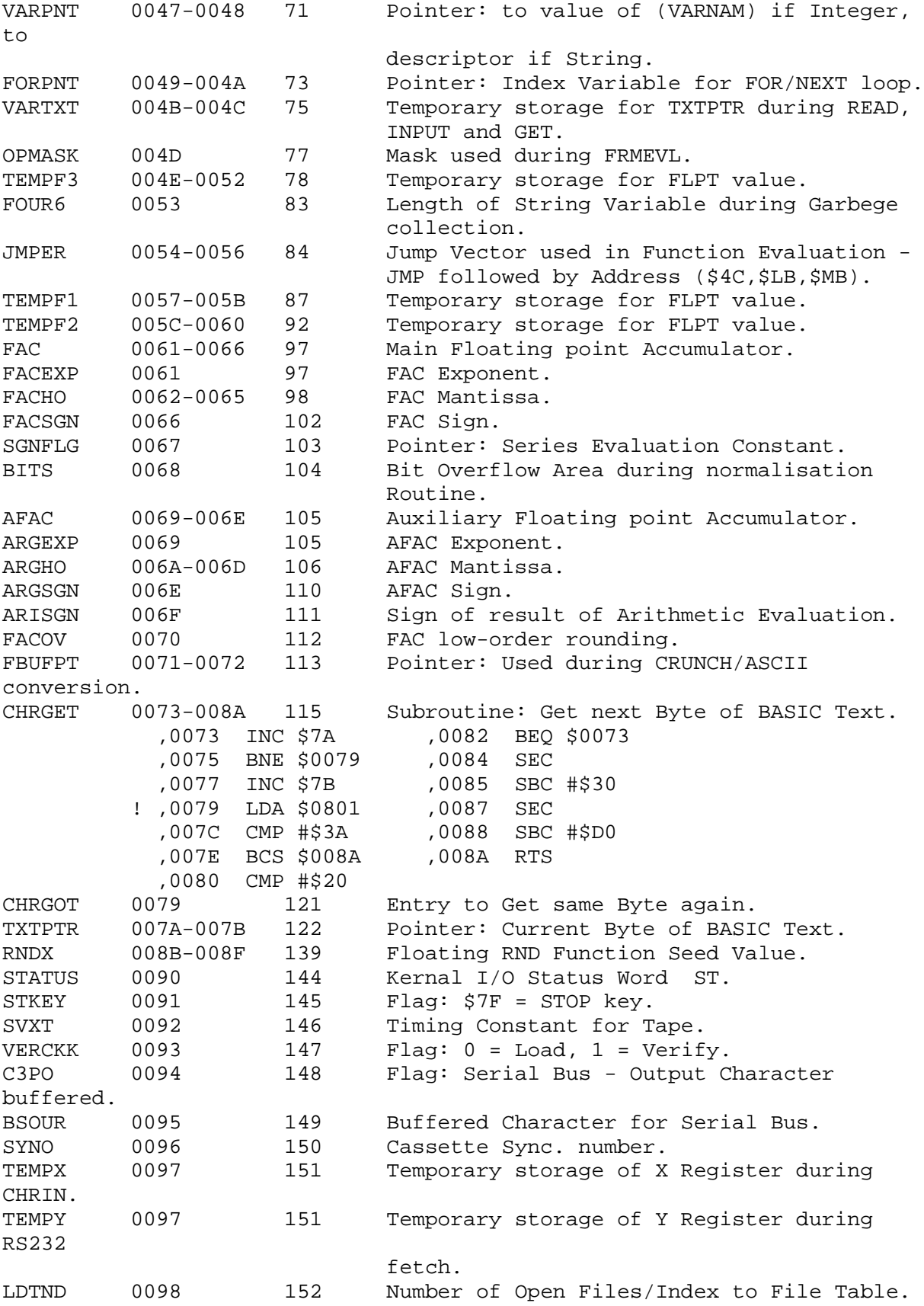

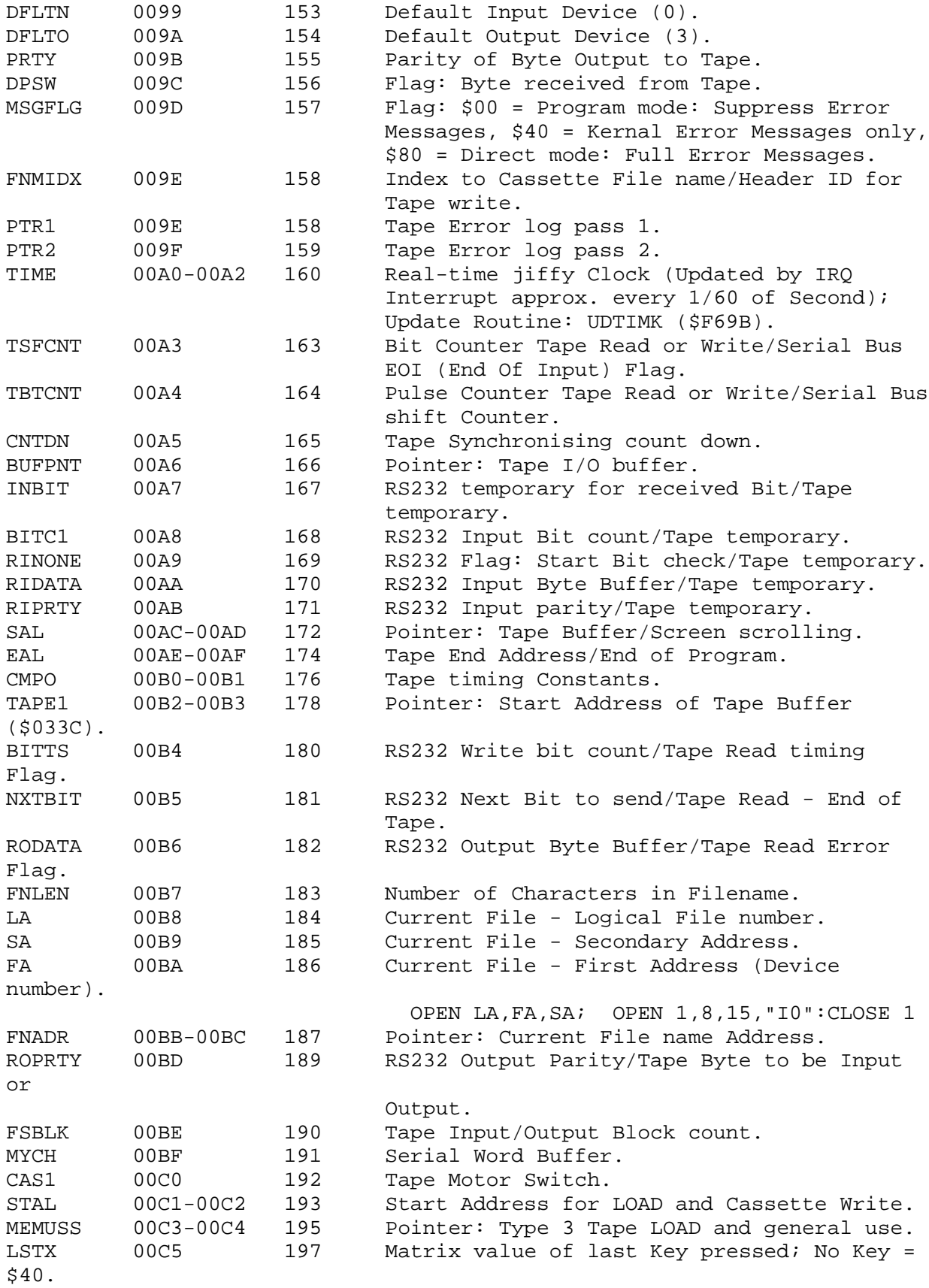

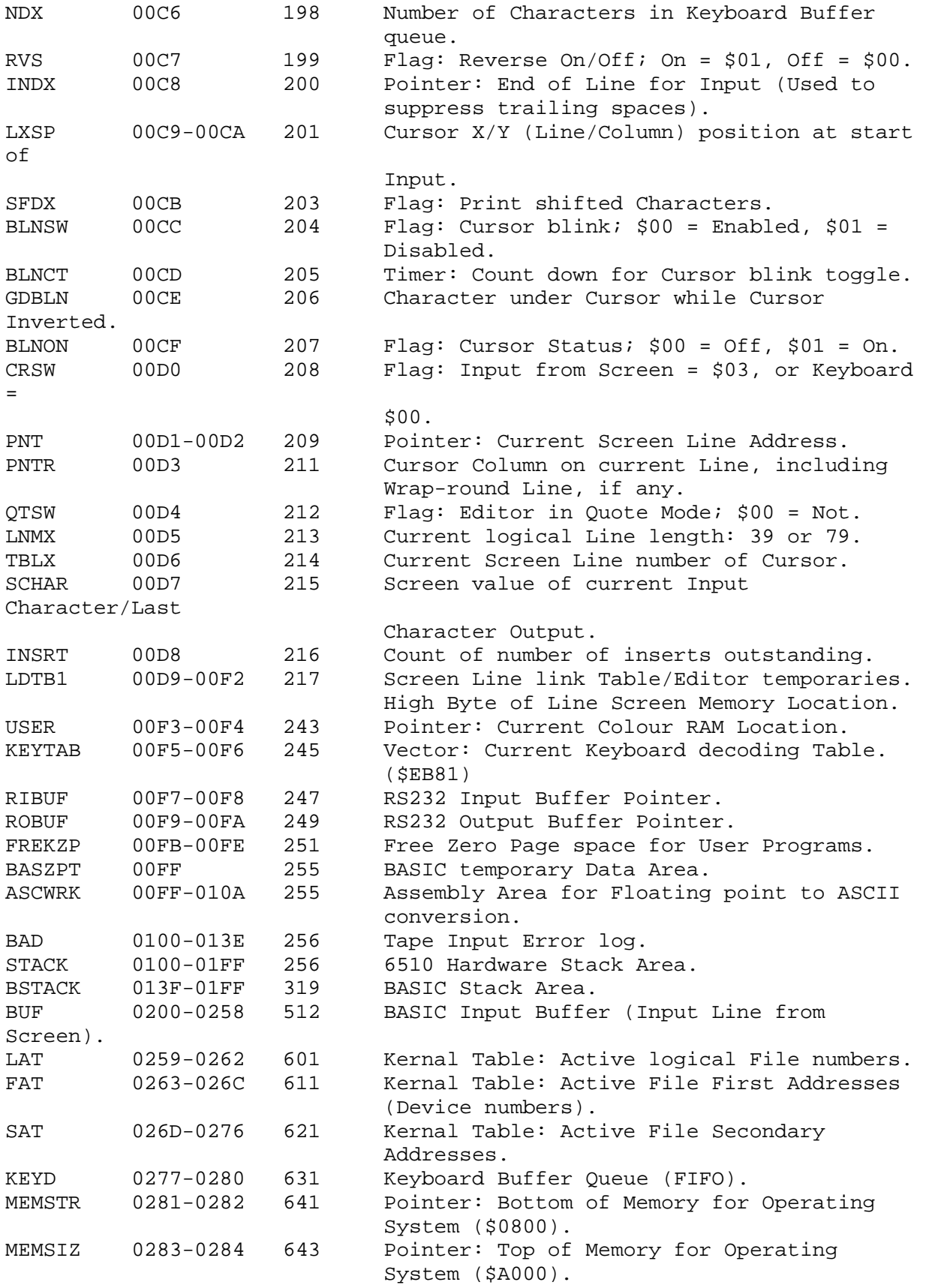

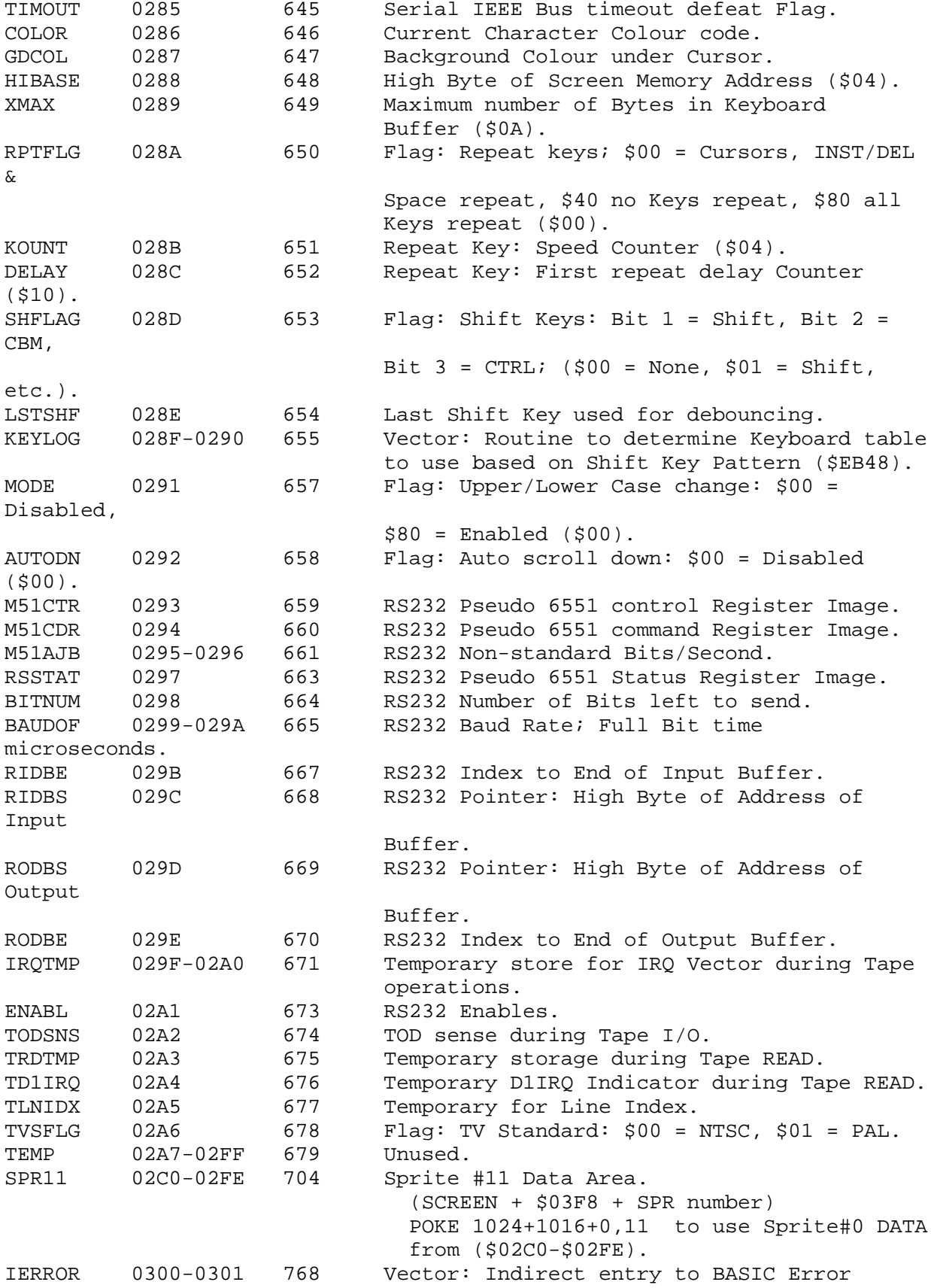

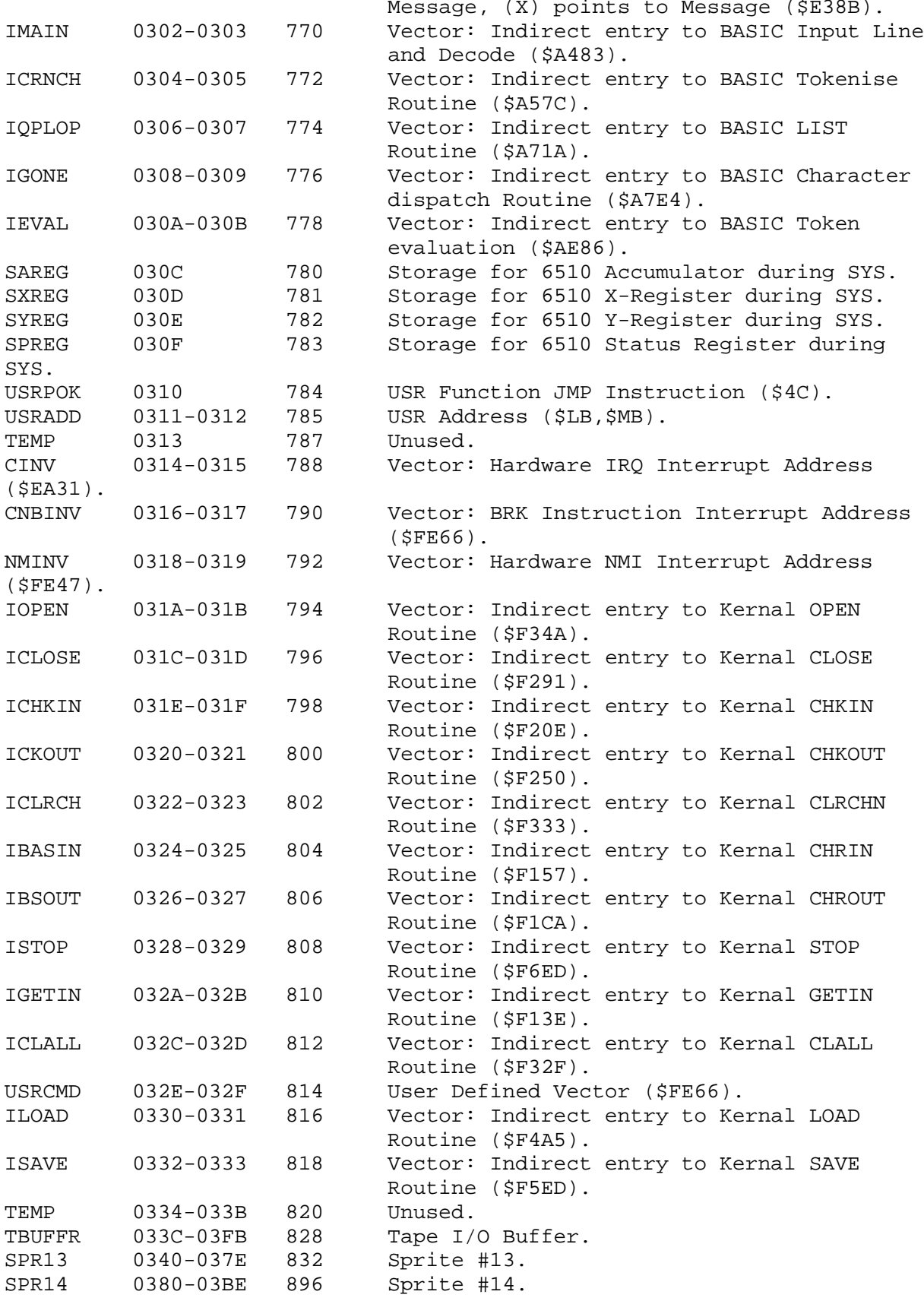

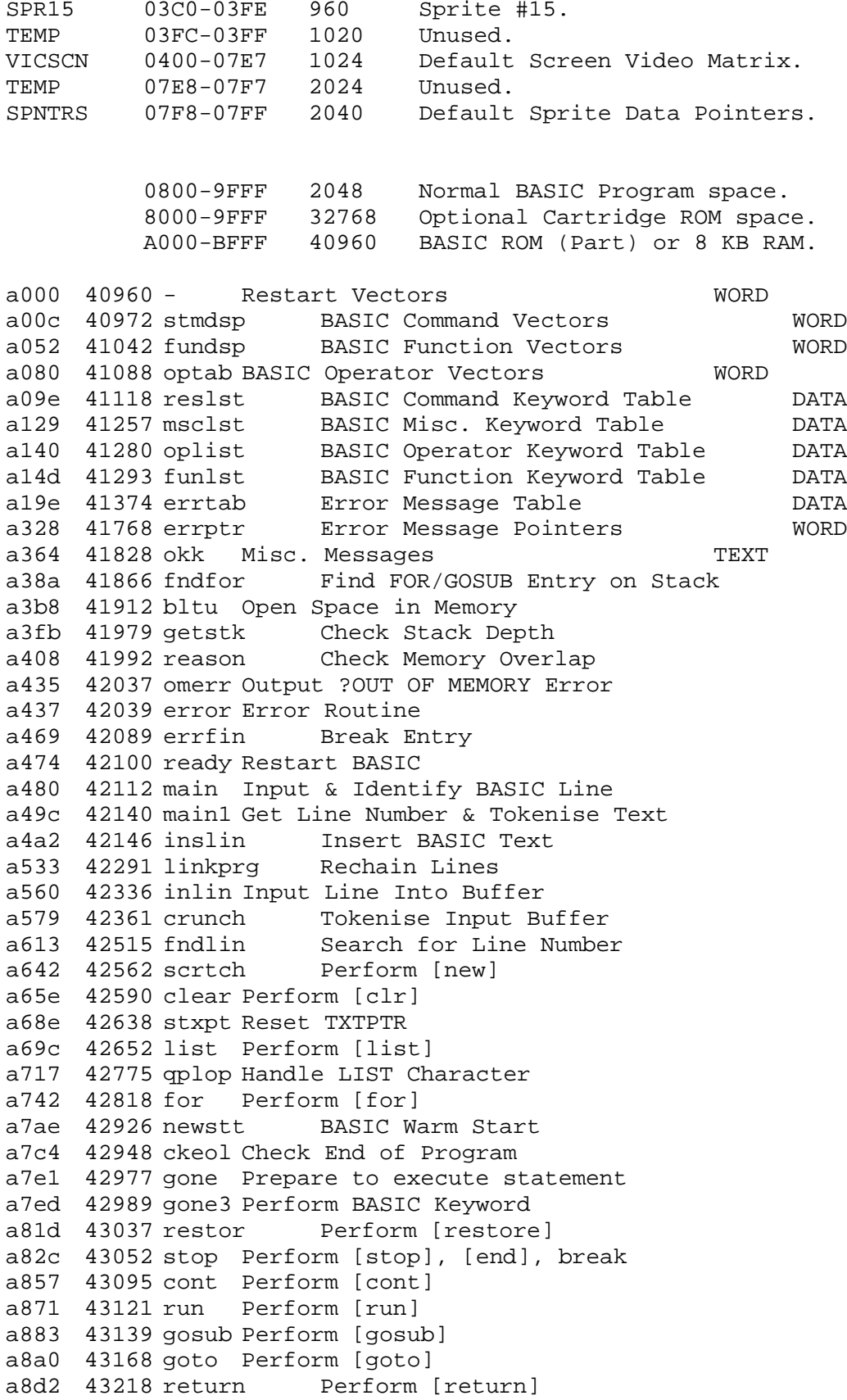

```
a8f8 43256 data Perform [data]
a906 43270 datan Search for Next Statement / Line
                    Perform [if]
a93b 43323 rem Perform [rem]
a94b 43339 ongoto<br>a96b 43371 linget
                          a96b 43371 linget Fetch linnum From BASIC
a9a5 43429 let Perform [let]<br>a9c4 43460 putint Assign Integer
a9c4 43460 putint<br>a9d6 43478 ptflpt
                         معرف من سبب<br>Assign Floating Point<br>Assign String
a9d9 43481 putstr Assign Str<br>a9e3 43491 puttim Assign TI$
a9e3 43491 puttim Assign TI$
aa2c 43564 getspt Add Digit to FAC<br>aa80 43648 printn Perform [print]#
aa80 43648 printn
aa86 43654 cmd Perform [cmd]<br>aa9a 43674 strdon Print S
                           Print String From Memory
aaa0 43680 print Perform [print]
aab8 43704 varop Output Variable
aad7 43735 crdo Output CR/LF
aae8 43752 comprt Handle comma, TAB(, SPC(
ab1e 43806 strout<br>ab3b 43835 outspc
                          Output Format Character<br>Handle Bad Data
ab4d 43853 doagin
ab7b 43899 get Perform [get]<br>aba5 43941 inputn Perform [input#]
aba5 43941 inputn
abbf 43967 input Perform [input]<br>abea 44010 bufful Read Input
                         Read Input Buffer<br>Do Input Prompt
abf9 44025 qinlin
ac06 44038 read Perform [read]
ac35 44085 rdget General Purpose Read Routine
acfc 44284 exint Input Error Messages TEXT
ad1e 44318 next Perform [next]
ad61 44385 donext Check Valid Loop<br>ad8a 44426 frmnum Confirm Result
ad8a 44426 frmnum<br>ad9e 44446 frmevl
                            Evaluate Expression in Text
ae83 44675 eval Evaluate Single Term
aea8 44712 pival Constant - pi DATA
aead 44717 qdot Continue Expression<br>aef1 44785 parchk Expression in
aef1 44785 parchk Expression in Brackets<br>aef7 44791 chkcls Confirm Character
                   ls       Confirm Character<br>test ')'-
aef7 44791 - -test ')'-<br>aefa 44794 - -test '('-
aefa 44794 -<br>aefd 44797 -
                     -test comma-
af08 44808 synerr Output ?SYNTAX Error
af0d 44813 domin Set up NOT Function
                           Identify Reserved Variable
af28 44840 isvar Search for Variable
                           Convert TI to ASCII String
afa7 44967 isfun Identify Function Type
afb1 44977 strfun Evaluate String Function
                            Evaluate Numeric Function
afe6 45030 orop Perform [or], [and]
b016 45078 dorel Perform <, =, >
b01b 45083 numrel Numeric Comparison<br>b02e 45102 strrel String Comparison
                         String Comparison
```
b07e 45182 dim Perform [dim] b08b 45195 ptrget Identify Variable b0e7 45287 ordvar Locate Ordinary Variable blld 45341 notfns Create New Variable b128 45352 notevl Create Variable b194 45460 aryget Allocate Array Pointer Space<br>Constant 32768 in Flpt bla5 45477 n32768 **DATA** blaa 45482 facinx FAC#1 to Integer in (AC/YR) Evaluate Text for Integer  $b1b2$  45490 intidx blbf 45503 ayint FAC#1 to Positive Integer bld1 45521 isary Get Array Parameters b218 45592 fndary Find Array b245 45637 bserr ?BAD SUBSCRIPT/?ILLEGAL QUANTITY b261 45665 notfdd Create Array b30e 45838 inlpn2 Locate Element in Array b34c 45900 umult Number of Bytes in Subscript b37d 45949 fre Perform [fre] b391 45969 givayf Convert Integer in (AC/YR) to Flpt b39e 45982 pos Perform [pos] b3a6 45990 errdir Confirm Program Mode b3e1 46049 getfnm Check Syntax of FN b3f4 46068 fndoer Perform [fn] b465 46181 strd Perform [str\$] b487 46215 strlit Set Up String b4d5 46293 putnw1 Save String Descriptor Allocate Space for String b4f4 46324 getspa b526 46374 garbag Garbage Collection b5bd 46525 dvars Search for Next String b606 46598 grbpas Collect a String b63d 46653 cat Concatenate Two Strings b67a 46714 movins Store String in High RAM b6a3 46755 frestr Perform String Housekeeping b6db 46811 frefac Clean Descriptor Stack b6ec 46828 chrd Perform [chr\$] b700 46848 leftd Perform [left\$]  $b72c$  46892 rightd Perform [right\$] b737 46903 midd Perform [mid\$] b761 46945 pream Pull sTring Parameters b77c 46972 len Perform [len] b782 46978 len1 Exit String Mode b78b 46987 asc Perform [asc] b79b 47003 gtbytc Evaluate Text to 1 Byte in XR b7ad 47021 val Perform [val] b7b5 47029 strval Convert ASCII String to Flpt b7eb 47083 getnum Get parameters for POKE/WAIT b7f7 47095 getadr Convert FAC#1 to Integer in LINNUM b80d 47117 peek Perform [peek] b824 47140 poke Perform [poke] b82d 47149 wait Perform [wait] b849 47177 faddh Add 0.5 to FAC#1 b850 47184 fsub Perform Subtraction b862 47202 fadd5 Normalise Addition b867 47207 fadd Perform Addition b947 47431 negfac 2's Complement FAC#1

b97e 47486 overr Output ?OVERFLOW Error b983 47491 mulshf Multiply by Zero Byte b9bc 47548 fone Table of Flpt Constants DATA b9ea 47594 log Perform [log] ba28 47656 fmult Perform Multiply ba59 47705 mulply Multiply by a Byte ba8c 47756 conupk Load FAC#2 From Memory bab7 47799 muldiv Test Both Accumulators<br>bad4 47828 mldvex Overflow / Underflow Overflow / Underflow bae2 47842 mul10 Multiply FAC#1 by 10 baf9 47865 tenc Constant 10 in Flpt DATA bafe 47870 div10 Divide FAC#1 by 10 bb07 47879 fdiv Divide FAC#2 by Flpt at (AC/YR) bb0f 47887 fdivt Divide FAC#2 by FAC#1 bba2 48034 movfm Load FAC#1 From Memory bbc7 48071 mov2f Store FAC#1 in Memory bbfc 48124 movfa Copy FAC#2 into FAC#1 bc0c 48140 movaf Copy FAC#1 into FAC#2 bc1b 48155 round Round FAC#1 bc2b 48171 sign Check Sign of FAC#1 bc39 48185 sgn Perform [sgn] bc58 48216 abs Perform [abs] bc5b 48219 fcomp Compare FAC#1 With Memory bc9b 48283 qint Convert FAC#1 to Integer bccc 48332 int Perform [int] bcf3 48371 fin Convert ASCII String to a Number in FAC#1<br>bdb3 48563 n0999 String Conversion Constants DATA bdb3 48563 n0999 String Conversion Constants bdc2 48578 inprt Output 'IN' and Line Number bddd 48605 fout Convert FAC#1 to ASCII String Convert TI to String bf11 48913 fhalf Table of Constants DATA bf71 49009 sqr Perform [sqr] bf7b 49019 fpwrt Perform power (\$) bfb4 49076 negop Negate FAC#1 Table of Constants DATA bfed 49133 exp Perform [exp] C000-CFFF 49152 4 KB RAM. Input/Output Devices and Colour RAM or 4 KB RAM or Character ROM.<br>D000-D02E 53248 6566 Video Interface Chip, 53248 6566 Video Interface Chip, VIC II. D000-D02E 53248-54271 MOS 6566 VIDEO INTERFACE CONTROLLER (VIC) D000 53248 Sprite O X Pos<br>D001 53249 Sprite O Y Pos D001 53249 Sprite O Y Pos D002 53250 Sprite 1 X Pos D003 53251 Sprite 1 Y Pos D004 53252 Sprite 2 X Pos D005 53253 Sprite 2 Y Pos Sprite 3 X Pos D007 53255 Sprite 3 Y Pos

Sprite 4 X Pos

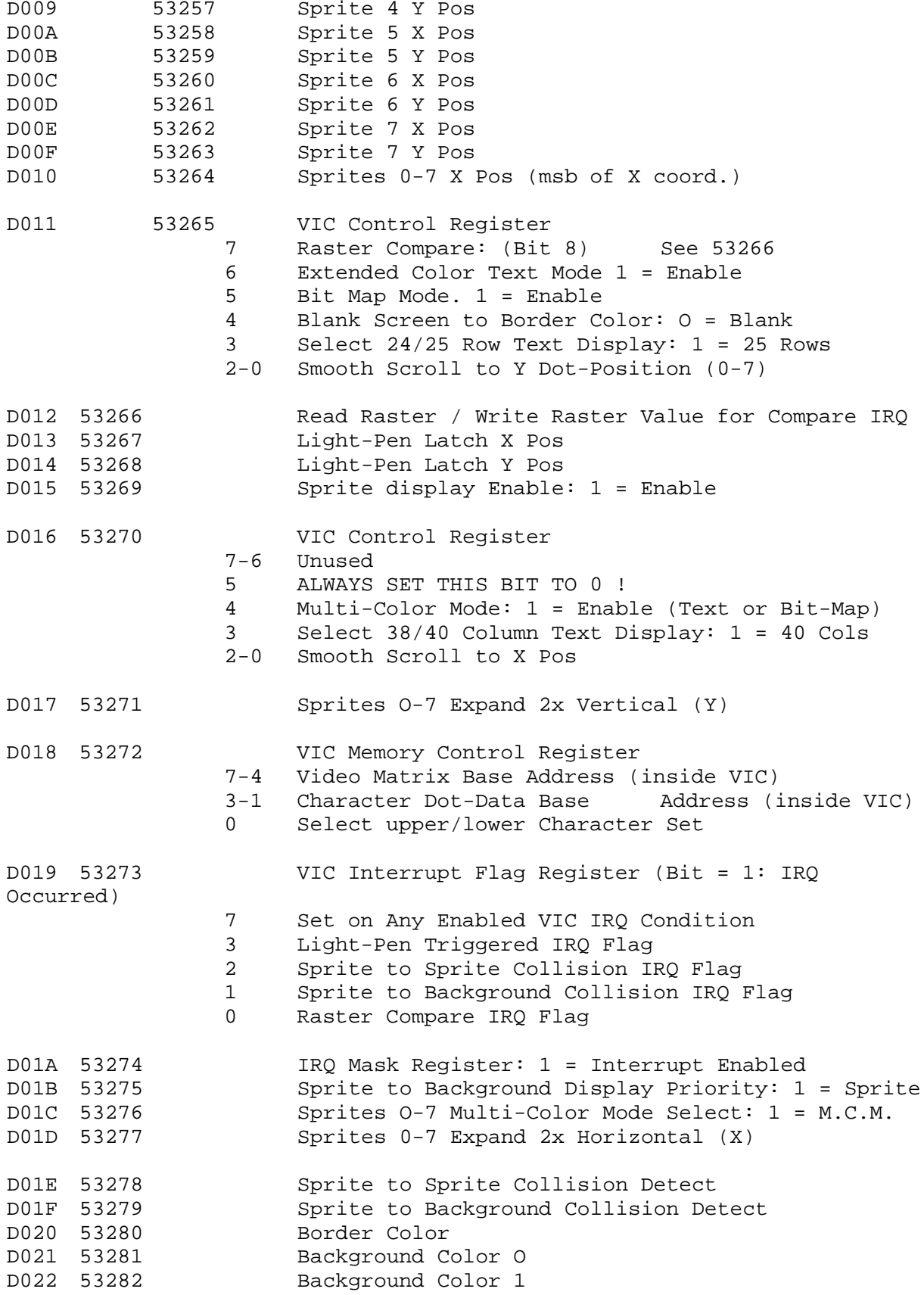

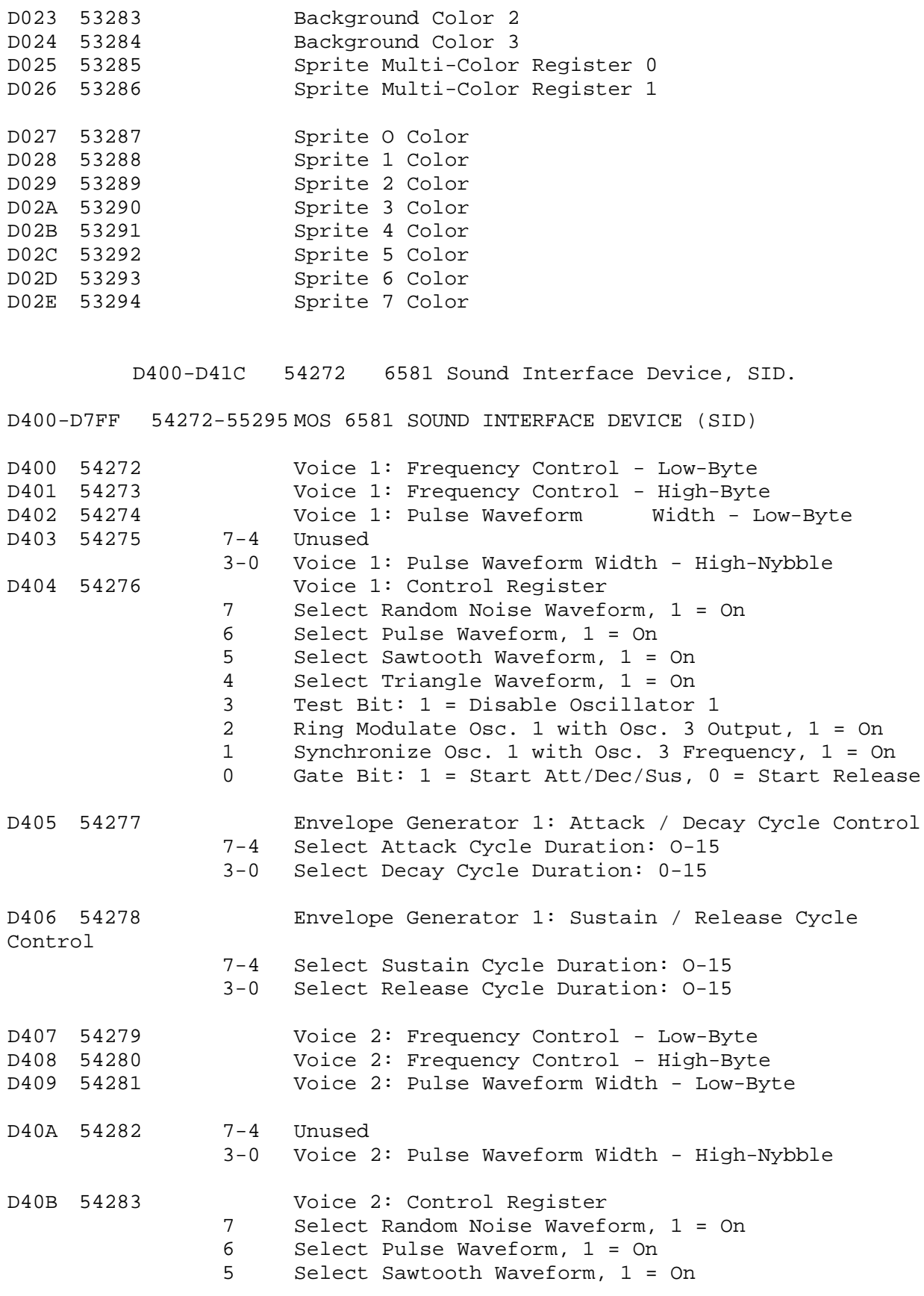

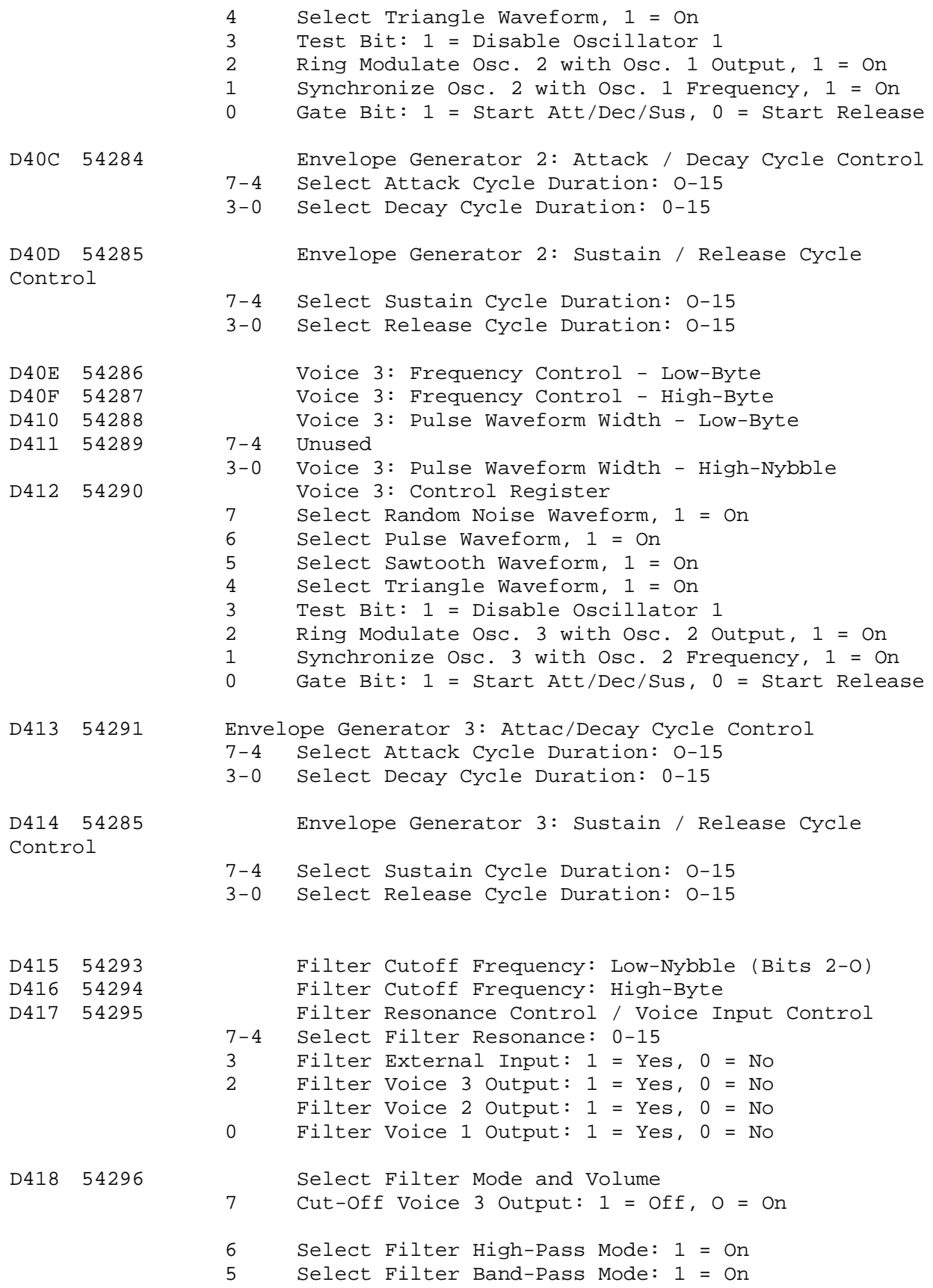

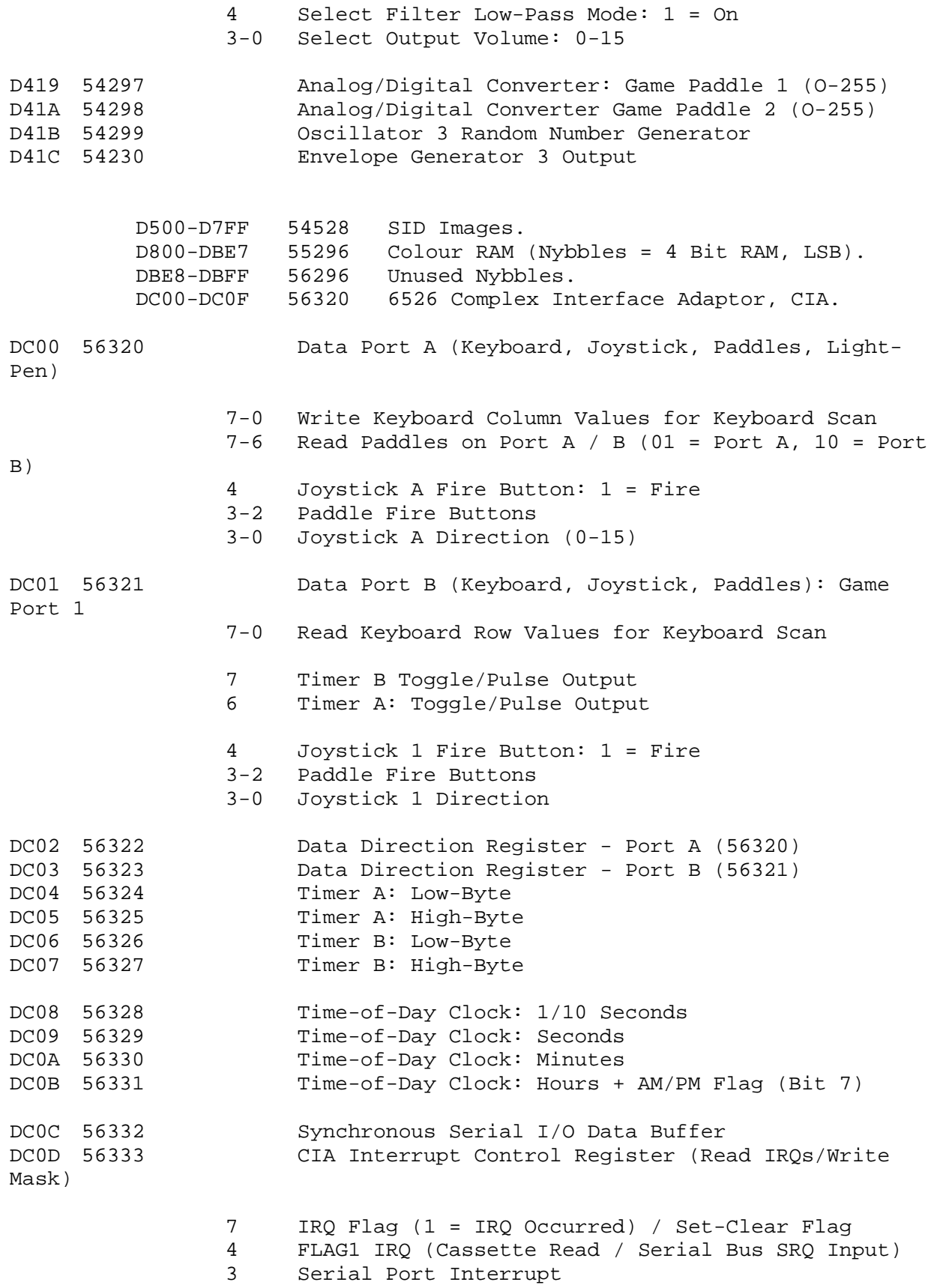

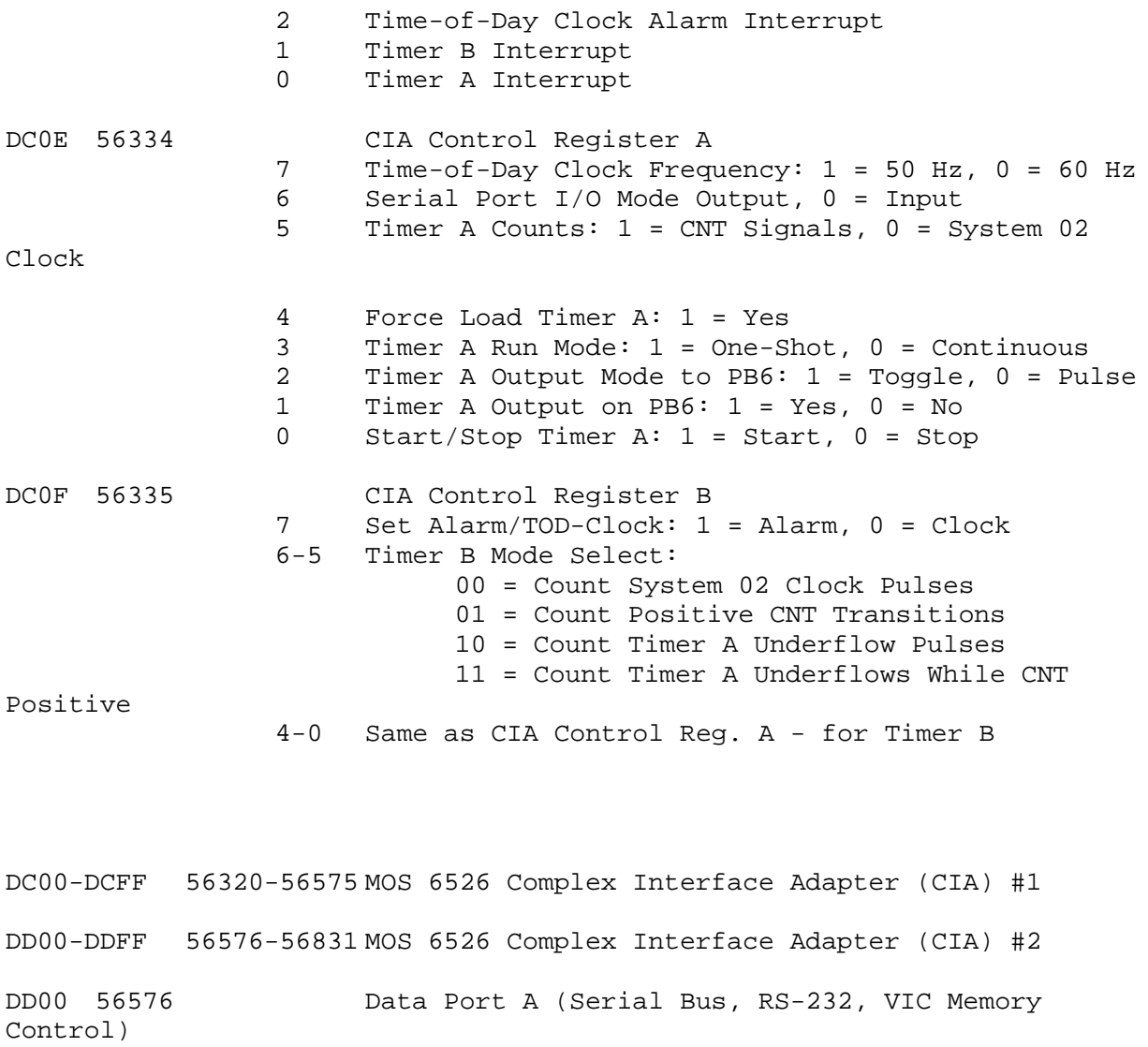

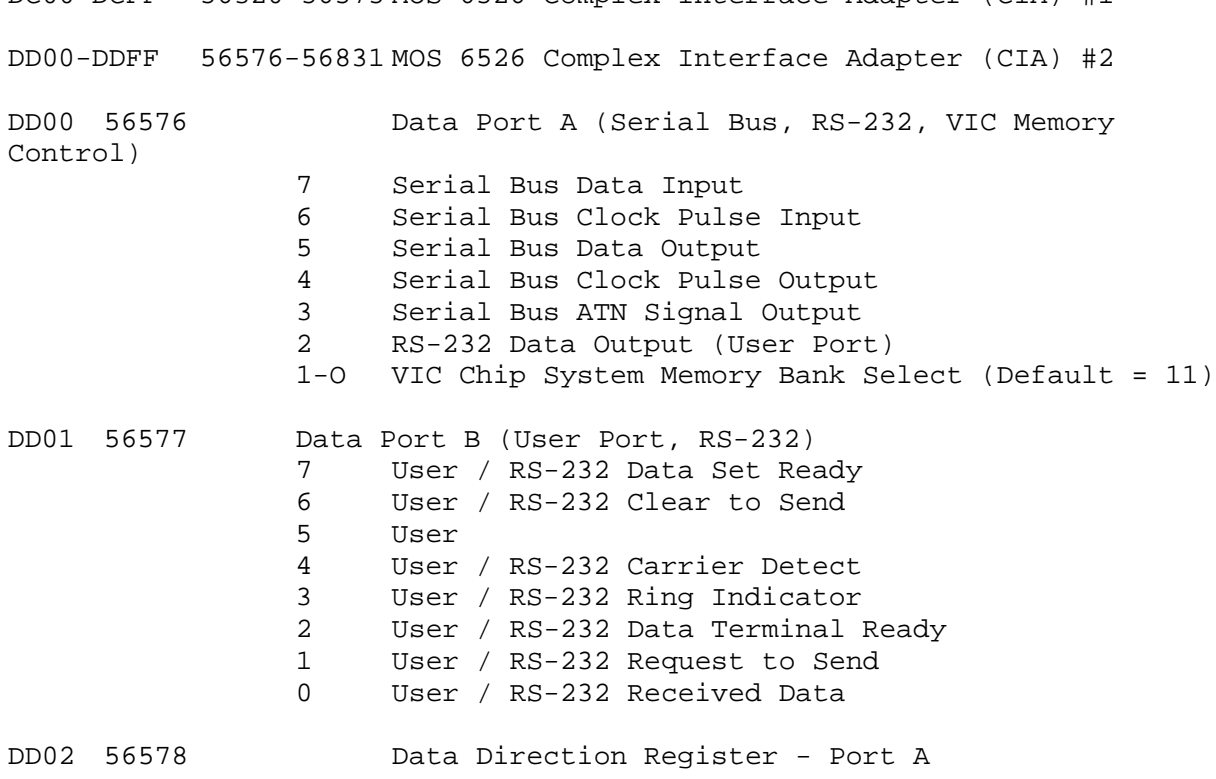

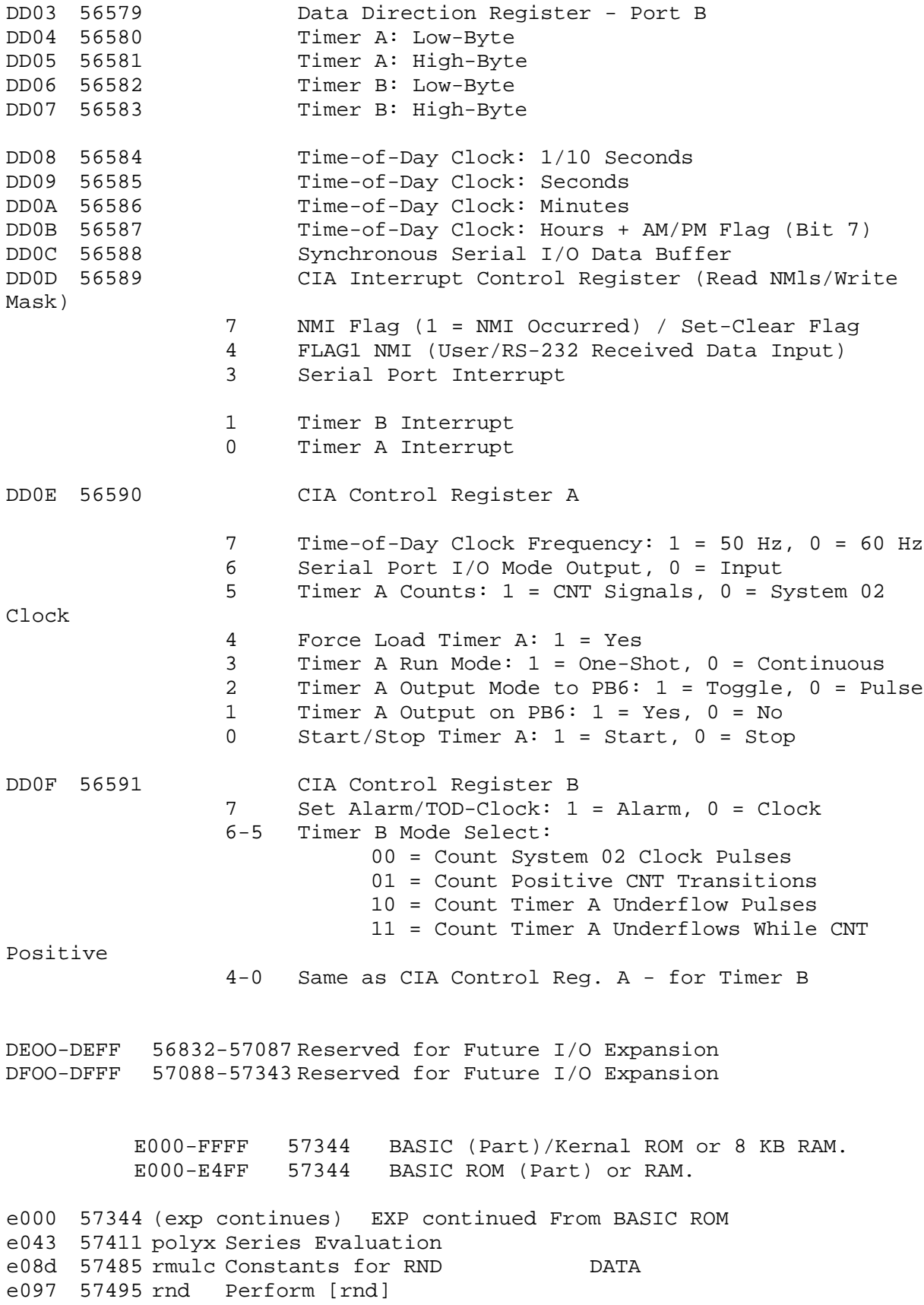

e0f9 57593 bioerr Handle I/O Error in BASIC<br>e10c 57612 bchout Output Character e112 57618 bchin Input Character e118 57624 bckout Set Up For Output elle 57630 bckin Set Up For Input e124 57636 bgetin Get One Character el2a 57642 sys Perform [sys] e156 57686 savet Perform [save] e165 57701 verfyt Perform [verify / load] elbe 57790 opent Perform [open] elc7 57799 closet Perform [close] eld4 57812 slpara Get Parameters For LOAD/SAVE<br>e200 57856 combyt Get Next One Byte Parameter e206 57862 deflt Check Default Parameters e20e 57870 cmmerr Check For Comma e219 57881 ocpara Get Parameters For OPEN/CLOSE e264 57956 cos Perform [cos] e26b 57963 sin Perform [sin] e2b4 58036 tan Perform [tan] e2e0 58080 pi2 Table of Trig Constants **DATA** ie2e0 1.570796327 pi/2 ie2e5 6.28318531 pi\*2 ie2ea 0.25  $ie2ef #05$  (counter) ie2f0-14.3813907 ie2f5 42.0077971 ie2fa -76.7041703 ie2ff 81.6052237  $i$ e304 -41.3417021 ie309 6.28318531 e30e 58126 atn Perform [atn] e33e 58174 atncon Table of ATN Constants TDATA  $ie33e$  #0b (counter) ie3ef -0.000684793912 ie344 0.00485094216 ie349 -0.161117018 ie34e 0.034209638  $i$ e353 -0.0542791328 ie358 0.0724571965 ie35d-0.0898023954 ie362 0.110932413  $i e 367 - 0.142839808$ ie36c 0.19999912 ie371-0.333333316  $ie376, 1.00$ e37b 58235 bassft BASIC Warm Start [RUNSTOP-RESTORE] e394 58260 init BASIC Cold Start e3a2 58274 initat CHRGET For Zero-page<br>e3ba 58298 rndsed RND Seed For zero-page DATA ie3b2 0.811635157

e3bf 58303 initcz Initialize BASIC RAM e422 58402 initms Output Power-Up Message e447 58439 bvtrs Table of BASIC Vectors (for 0300) WORD e453 58451 initv Initialize Vectors e45f 58463 words Power-Up Message DATA<br>e4ad 58541 - Patch for BASIC Call to CHKOUT e4ad 58541 - Patch for BASIC Call to CHKOUT e4b7 58551 - Unused Bytes For Future Patches EMPTY e4da 58586 - Reset Character Colour e4e0 58592 - Pause After Finding Tape File e4ec 58604 - RS-232 Timing Table -- PAL DATA E500-FFFF 58624 Kernal ROM or RAM. e500 58624 iobase Get I/O Address<br>e505 58629 screen Get Screen Size e505 58629 screen e50a 58634 plot Put / Get Row And Column e518 58648 cint1 Initialize I/O e544 58692 -<br>e566 58726 e566 58726 - Home Cursor<br>e56c 58732 - Set Screen Pointers e56c 58732 - Set Screen Pointers e59a 58778 - Set I/O Defaults (Unused Entry) e5a0 58784 - Set I/O Defaults e5b4 58804 lp2 Get Character From Keyboard Buffer e5ca 58826 - Input From Keyboard e632 58930 - Input From Screen or Keyboard e684 59012 - Quotes Test e691 59025 - Set Up Screen Print e6b6 59062 - Advance Cursor<br>e6ed 59117 - Retreat Cursor e6ed 59117 - Retreat Cursor<br>e701 59137 - Back on to Pre e701 59137 - Back on to Previous Line<br>e716 59158 - Output to Screen e716 59158 - Output to Screen<br>e72a 59178 - -unshifted charad e72a 59178 - -unshifted characterse7d4 59348 - -shifted characterse87c 59516 - Go to Next Line e891 59537 - Output <CR> e8a1 59553 - Check Line Decrement e8b3 59571 - Check Line Increment<br>e8cb 59595 - Set Colour Code e8cb 59595 - Set Colour Code<br>e8da 59610 - Colour Code Tab e8da 59610 - Colour Code Table<br>e8ea 59626 - Scroll Screen e8ea 59626 - Scroll Screen e965 59749 - Open A Space On The Screen e9c8 59848 - Move A Screen Line e9e0 59872 - Syncronise Colour Transfer e9f0 59888 - Set Start of Line e9ff 59903 - Clear Screen Line<br>eal3 59923 - Print To Screen Print To Screen ea24 59940 - Syncronise Colour Pointer ea31 59953 - Main IRQ Entry Point ea87 60039 scnkey Scan Keyboard eadd 60125 - Process Key Image eb79 60281 - Pointers to Keyboard decoding tables WORD eb81 60289 - Keyboard 1 -- unshifted DATA ebc2 60354 - Keyboard 2 -- Shifted DATA ec03 60419 - Keyboard 3 -- Commodore DATA ec44 60484 - Graphics/Text Control

ec78 60536 - Keyboard 4 -- Control DATA ecb9 60601 - Video Chip Setup Table DATA ece7 60647 - Shift-Run Equivalent ecf0 60656 - Low Byte Screen Line Addresses DATA ed09 60681 talk Send TALK Command on Serial Bus ed0c 60684 listn Send LISTEN Command on Serial Bus<br>ed40 60736 - Send Data On Serial Bus Send Data On Serial Bus<br>Flag Errors edad 60845 –<br>edad 60845 – edad 60845 - Status #80 - device not present<br>edb0 60848 - Status #03 - write timeout edb0 60848 - Status #03 - write timeout<br>edb9 60857 second Send LISTEN Secondary Send LISTEN Secondary Address edbe 60862 - Clear ATN edc7 60871 tksa Send TALK Secondary Address<br>edcc 60876 - Wait For Clock Wait For Clock eddd 60893 ciout Send Serial Deferred edef 60911 untlk Send UNTALK / UNLISTEN ee13 60947 acptr Receive From Serial Bus ee85 61061 - Serial Clock On<br>ee8e 61070 - Serial Clock Of ee8e 61070 - Serial Clock Off<br>ee97 61079 - Serial Output 1 ee97 61079 - Serial Output 1<br>eea0 61088 - Serial Output 0 eea0 61088 - Serial Output 0 eea9 61097 - Get Serial Data And Clock In eeb3 61107 - Delay 1 ms eebb 61115 - RS-232 Send ef06 61190 - Send New RS-232 Byte ef2e 61230 - 'No DSR' / 'No CTS' Error ef39 61241 - Disable Timer ef4a 61258 - Compute Bit Count ef59 61273 - RS-232 Receive ef7e 61310 - Set Up To Receive ef90 61328 - Process RS-232 Byte efe1 61409 - Submit to RS-232 f00d 61453 - No DSR (Data Set Ready) Error f017 61463 - Send to RS-232 Buffer f04d 61517 - Input From RS-232 f086 61574 - Get From RS-232 f0a4 61604 - Serial Bus Idle f0bd 61629 - Table of Kernal I/O Messages DATA f12b 61739 - Print Message if Direct Print Message f13e 61758 getin Get a byte f157 61783 chrin Input a byte f199 61849 - Get From Tape / Serial / RS-232<br>f1ca 61898 chrout 0utput One Character Output One Character f20e 61966 chkin Set Input Device Set Output Device f291 62097 close Close File f30f 62223 -<br>f31f 62239 -Set File values f32f 62255 clall Abort All Files f333 62259 clrchn Restore Default I/O f34a 62282 open Open File f3d5 62421 - Send Secondary Address f409 62473 - Open RS-232

f49e 62622 load Load RAM f4b8 62648 - Load File From Serial Bus f533 62771 - Load File From Tape f5af 62927 - Print "SEARCHING" f5c1 62913 - Print Filename Print "LOADING / VERIFYING" f5dd 62941 save Save RAM f5fa 62970 - Save to Serial Bus f659 63065 - Save to Tape Print "SAVING" f69b 63131 udtim Bump Clock f6dd 63197 rdtim Get Time  $f6e4$  63204 settim f6ed 63213 stop Check STOP Key<br>f6fb 63227 - Output I/O Erre f6fb 63227 - Output I/O Error Messages f6fb 63227 - 'too many files' f6fe 63230 - 'file open' f701 63233 - 'file not open' f704 63236 - 'file not found'  $f707$  63239 - 'device not present'<br> $f70a$  63242 - 'not input file' f70a 63242 - 'not input file' f70d 63245 - 'not output file' f710 63248 - 'missing filename' f713 63251 - 'illegal device number'<br>f72d 63277 - Find Any Tape Header f72d 63277 - Find Any Tape Header f76a 63338 - Write Tape Header f7d0 63440 - Get Buffer Address f7d7 63447 - Set Buffer Stat / End Pointers<br>f7ea 63466 - Find Specific Tape Header f7ea 63466 - Find Specific Tape Header f80d 63501 - Bump Tape Pointer f817 63511 - Print "PRESS PLAY ON TAPE" f82e 63534 - Check Tape Status f838 63544 - Print "PRESS RECORD..." f841 63553 - Initiate Tape Read f864 63588 - Initiate Tape Write f875 63605 - Common Tape Code f8d0 63696 - Check Tape Stop<br>f8e2 63714 - Set Read Timing f8e2 63714 - Set Read Timing f92c 63788 - Read Tape Bits fa60 64096 - Store Tape Characters<br>fb8e 64398 - Reset Tape Pointer fb8e 64398 - Reset Tape Pointer<br>fb97 64407 - New Character Setu fb97 64407 - New Character Setup<br>fba6 64422 - Send Tone to Tape fba6 64422 - Send Tone to Tape fbc8 64456 - Write Data to Tape<br>fbcd 64461 - IRO Entry Point fbcd 64461 - IRQ Entry Point<br>fc57 64599 - Write Tape Lead fc57 64599 - Write Tape Leader fc93 64659 - Restore Normal IRQ fcb8 64696 - Set IRQ Vector fcca 64714 - Kill Tape Motor Check Read / Write Pointer fcdb 64731 - Bump Read / Write Pointer fce2 64738 - Power-Up RESET Entry<br>fd02 64770 - Check For 8-ROM fd02 64770 - Check For 8-ROM 8-ROM Mask '80CBM' DATA

```
fd15 64789 restor Restore Kernal Vectors (at 0314)<br>fd1a 64794 vector Change Vectors For User
fd30 64816 - Kernal Reset Vectors
                                                                                          WORD
fd50 64848 ramtas Initialise System Constants
fd9b 64923 - IRQ Vectors For Tape I/O
                                                                                         WORD
fda3 64931 ioinit Initialise I/O
fddd 64989 - Enable Timer
fdf9 65017 setnam Set Filename
Felometers<br>
felometers<br>
felometers<br>
felometers<br>
felometers<br>
felometers<br>
felometers<br>
felometers<br>
felometers<br>
felometers<br>
felometers<br>
felometers<br>
felometers<br>
felometers<br>
felometers<br>
felometers<br>
felometers<br>
felometers<br>
felome
fe25 65061 memtop Read / Set Top of Memory<br>fe34 65076 membot Read / Set Bottom of Memory
fe43 65091 - NMI Transfer Entry
Fe66 65126 - Warm Start Basic [BRK]<br>
fe66 65126 - Warm Start Basic [BRK]<br>
fec2 65218 - RS-232 Timing Table - NTSC DATA<br>
fed6 65238 - NMI RS-232 In<br>
ff07 65287 - NMI RS-232 Out<br>
f643 65237 - NMI RS-232 Out
ff43 65347 - Fake IRQ Entry<br>ff48 65352 - IRQ Entry
ff5b 65371 cint Initialize screen editor
ff80 65408 - Kernal Version Number [03] DATA
```

```
APPENDIX B
----------
```
; ---<FROM FILE C64rom.lib>--- $\ddot{i}$ ; Commodore 64 ROM Memory Map  $\ddot{\phantom{0}}$ ; BASIC interpreter ROM (\$A000 - \$BFFF) address type comments  $\begin{tabular}{ll} \texttt{stmdisp} & = & \texttt{Sauuc} \\ \texttt{fundsp} & = & \texttt{Sa052} \end{tabular}$  $optab = $a080$  $reslst$  = \$a09e msclst  $=$ \$a129 oplist  $=$ \$a140  $=$ \$a14d funlst errtab  $\begin{array}{rcl} \texttt{errtab} & = & $49e \\ \texttt{error} & = & $4328 \end{array}$  $okk = $a364$ fndfor =  $$a38a$  $bltu = $a3b8$  $gets$  =  $$a3fb$ reason  $=$ \$a408 omerr =  $$a435$  $error = $a437$ 

 $errfin$  =  $$a469$ ready =  $$a474$  $main = $a480$  $main1 = $a49c$ inslin =  $$a4a2$ <br>linkprg =  $$a533$  $inlin = $a560$ crunch =  $$a579$ fndlin  $=$ \$a613  $strath = $a013$ <br>scrtch = \$a642  $clear = $a65e$  $stxpt = $a68e$  $list = $a69c$  $qplop = $a717$ for  $=$  \$a742  $newstt = $a7ae$  $ckeol = $a7c4$ gone =  $$a7e1$ gone $3 = $a7ed$  $restor = $a81d$  $stop = $a82c$ cont =  $$a857$ run =  $$a871$ gosub =  $$a883$  $goto = $a8a0$  $return$  =  $$a8d2$ data =  $$a8f8$ datan =  $$a906$ if  $=$   $$a928$  $rem = $a93b$ ongoto = \$a94b<br>linget = \$a96b  $let = $a9a5$ put int =  $$a9c4$ = \$a9d6 ptflpt puripu =  $\frac{1}{2}$ <br>
putstr =  $\frac{2}{3}$ <br>
puttim =  $\frac{2}{3}$ <br>
getspt =  $\frac{2}{3}$ <br>
printn =  $\frac{2}{3}$ <br>
printn =  $\frac{2}{3}$  $cmd = $aa86$  $strdon = $aa9a$  $print = $aaa0$  $varop =$   $şaab8$  $crdo = $aad7$  $\begin{array}{rcl}\n\text{comprt} & = & \text{ $\xi$aae8} \\
\text{struct} & = & \text{$\xi$abe8} \\
\text{outspc} & = & \text{$\xi$ab1e} \\
\text{dogin} & = & \text{$\xi$ab4d}\n\end{array}$  $get = $ab7b$  $inputn = $aba5$  $input = $abbf$ bufful = \$abea<br>qinlin = \$abf9 read =  $$ac06$ 

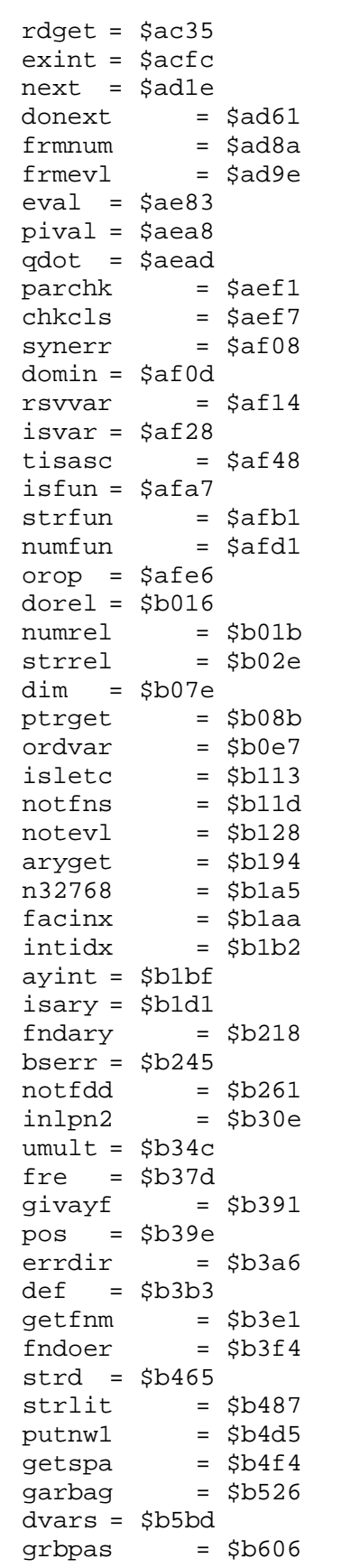

data

 $cat = $b63d$ movins  $= $b67a$  $\begin{tabular}{ll} \n **firstr & = $bb6a3$ \\ \n **firstac & = $bb6db \end{tabular}****$  $chrd = $b6ec$  $left d = $b700$  $rightd = $b72c$  $midd = $b737$  $p$ ream =  $$b761$  $len = $b77c$  $len1 = $b782$  $asc = $b78b$  $gtbytc = $b79b$  $val = $b7ad$  $strval$  =  $$b7b5$ getnum = \$b7eb  $getadr = $b7E2$  $peek = $b80d$ poke =  $$b824$ wait =  $$b82d$  $faddh = $b849$  $fsub = $b850$ fadd5 =  $$b862$ fadd =  $$b867$  $negfac = $b947$  $overr = $b97e$  $mulshf = $b983$  $fone = $b9bc$ data  $log = $b9ea$  $fmult = $ba28$ mulply = \$ba59<br>conupk = \$ba8c<br>muldiv = \$bab7  $mldvex$  = \$bad4  $mull0 = $bae2$  $tenc = $baf9$ data  $div10 = $bafe$ fdiv =  $$bb07$ fdivt =  $$bbof$  $movfm = $bba2$  $mov2f = $bbc7$  $movfa = $bbf$  $movaf = $bc0c$ round =  $$bc1b$  $sign = $bc2b$  $sgn = $bc39$ abs =  $$bc58$  $fcomp = $bc5b$  $qint = $bc9b$  $int = $bccc$  $fin = $bcf3$  $n0999 = $bdb3$ data  $input = $bdc2$  $fout = $bdd$ 

foutim =  $$be68$  $fhalf = $bf11$  data  $sqr = $bf71$  $fpwrt = $bf7b$  $nego = $bf4$ logeb2 = \$bfbf data  $exp = $bfed$  $\ddot{i}$  $\ddot{r}$  $\mathcal{L}$ C64 KERNEL ROM  $\ddot{i}$  $(exp = $e000$  $polyx = $e043$  $rmulc = $e08d$ data  $rnd = $e097$ bioerr = \$e0f9<br>bchout = \$e10c bchin =  $$e112$ bckout =  $$e118$  $bckin = $e11e$ bgetin  $=$  \$e124  $sys = $e12a$ savet =  $$e156$  $verfyt = $e165$  $opent = $else$  $close = *$ele1c7*$ slpara =  $$e1d4$ <br>combyt =  $$e200$  $deflt = $e206$  $\begin{array}{rcl} \text{cmmerr} & = & \frac{5}{20} \text{e} \\ \text{ocpara} & = & \frac{5}{219} \end{array}$  $cos = $e264$  $sin = $e26b$  $tan = $e2b4$  $pi2 = $e2e0$ data  $atn = $e30e$ atncon =  $$e33e$ <br>bassft =  $$e37b$ data  $init = $e394$  $intat = \xi e 3a2$   $intat = \xi e 3ba$   $intat = \xi e 3bf$   $intat = \xi e 422$ bvtrs =  $$e447$ data  $initv = $e453$ words =  $$e45f$  $-$  =  $$e4ad$  $=$ \$e4b7  $\frac{1}{2}$  ,  $\frac{1}{2}$ illegal  $\frac{1}{2}$ = \$e4da  $-$  = \$e4e0<br>- = \$e4ec data  $i$ obase = \$e500<br>screen = \$e505  $plot = $e50a$ 

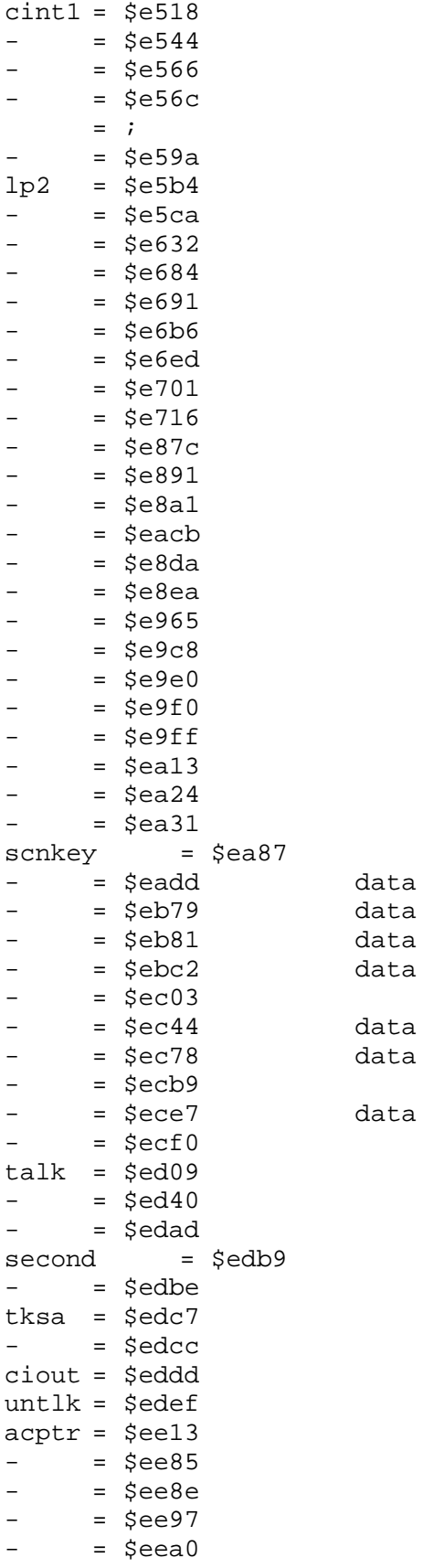

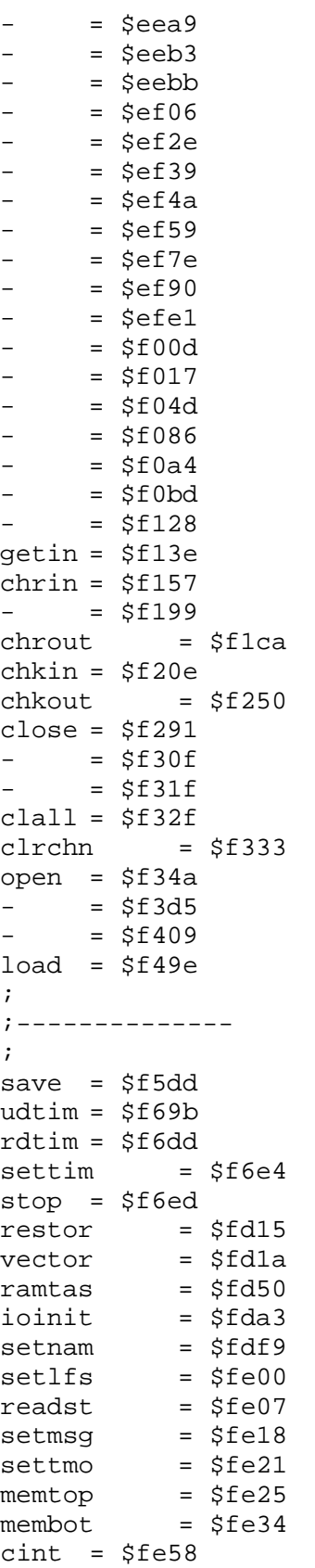

APPENDIX C ----------- $\mathcal{I}$  $\mathcal{I}$ ; C64 KERNEL call addresses  $\ddot{i}$  $acptr = $ffa5$  $chkin = $ffc6$  $chkout$  =  $$ffc9$  $chrin = $ffcf$ chrout =  $$ffd2$  $ciout = $ffa8$  $\text{cint} = $ff81$ clall =  $$ffe7$ close =  $$ffc3$ clrchn =  $$ffcc$  $getin = $ffe4$ iobase = \$fff3<br>ioinit = \$ff84<br>listen = \$ffb1  $load = $ffd5$ membot  $= $ff9c$  $m = $t19c$ <br>  $m = $f199$ <br>
open = \$ffc0  $plot = $fff0$  $ramtas$  =  $$ff87$  $rdtim = $ffde$  $\begin{tabular}{lll} \texttt{readst} & = $ffb7 \\ \texttt{restor} & = $ff8a \end{tabular}$  $save = $ffd8$ scnkey =  $$ff9f$ <br>screen =  $$ff93$ <br>second =  $$ff93$ setlfs = \$ffba<br>setmsg = \$ffba<br>setmsg = \$ff90<br>setnam = \$ffbd<br>settmo = \$ffa2<br>internal = \$ffa2  $stop = $ffel$  $talk = $ffb4$  $tksa = $ff96$  $udtim = $ffea$  $unlsn = $ffae$  $untlk = $ffab$  $vector$  = \$ff8d  $\mathcal{L}$ 

APPENDIX D -----------

OPCODES::

--------------

REPRODUCED FROM C=HACKING MAGAZINE..

6502 Opcodes and Quasi-Opcodes. \*\*\*\*\*\*\*\*\*\*\*\*\*\*\*\*\*\*\*\*\*\*\*\*\*\*\*\*\*\*\*\*\*\*\*

 The following table lists all of the available opcodes on the 65xx line of micro-processors (such as the 6510 on the C=64 and the 8502 on the C=128)

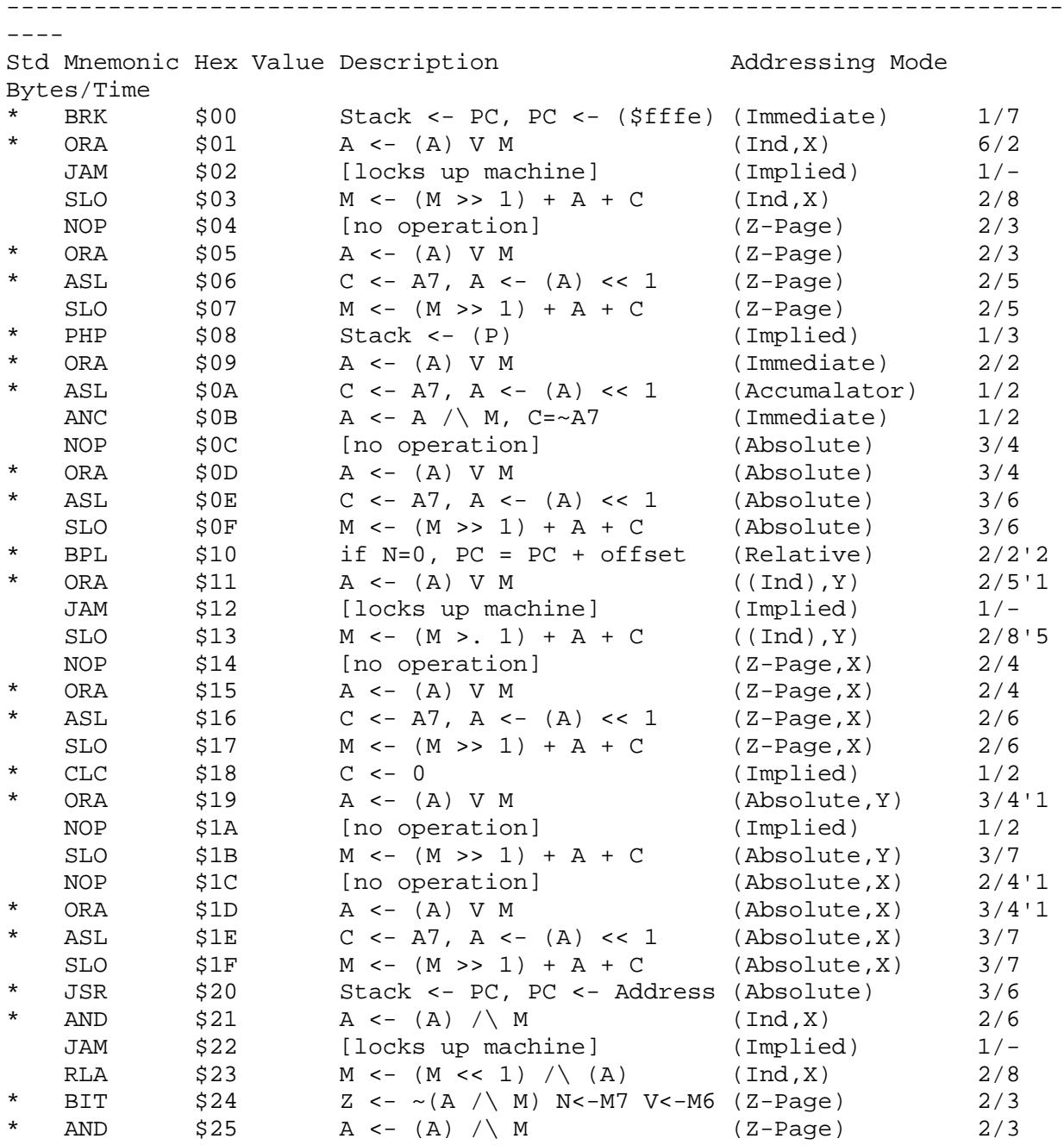

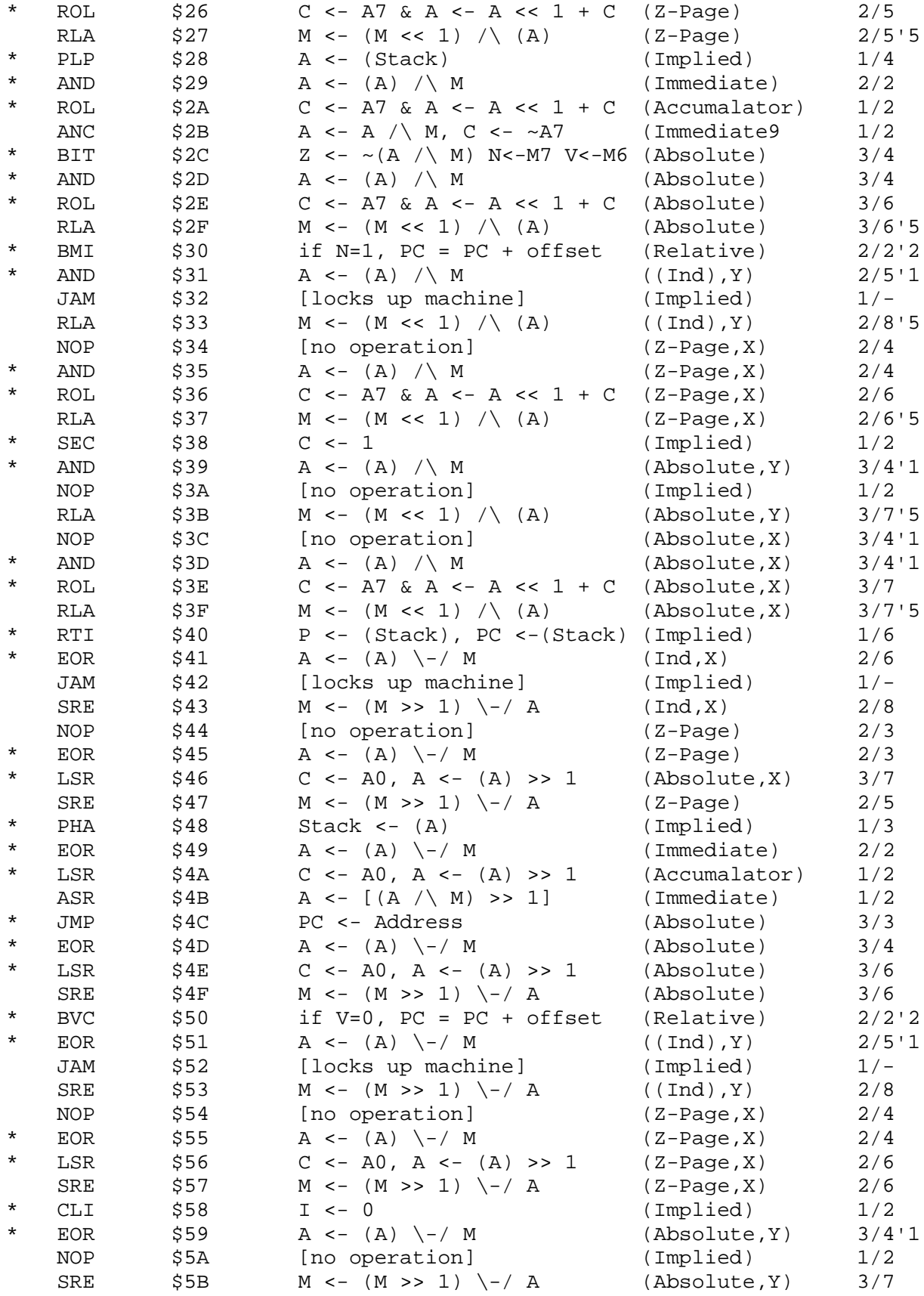

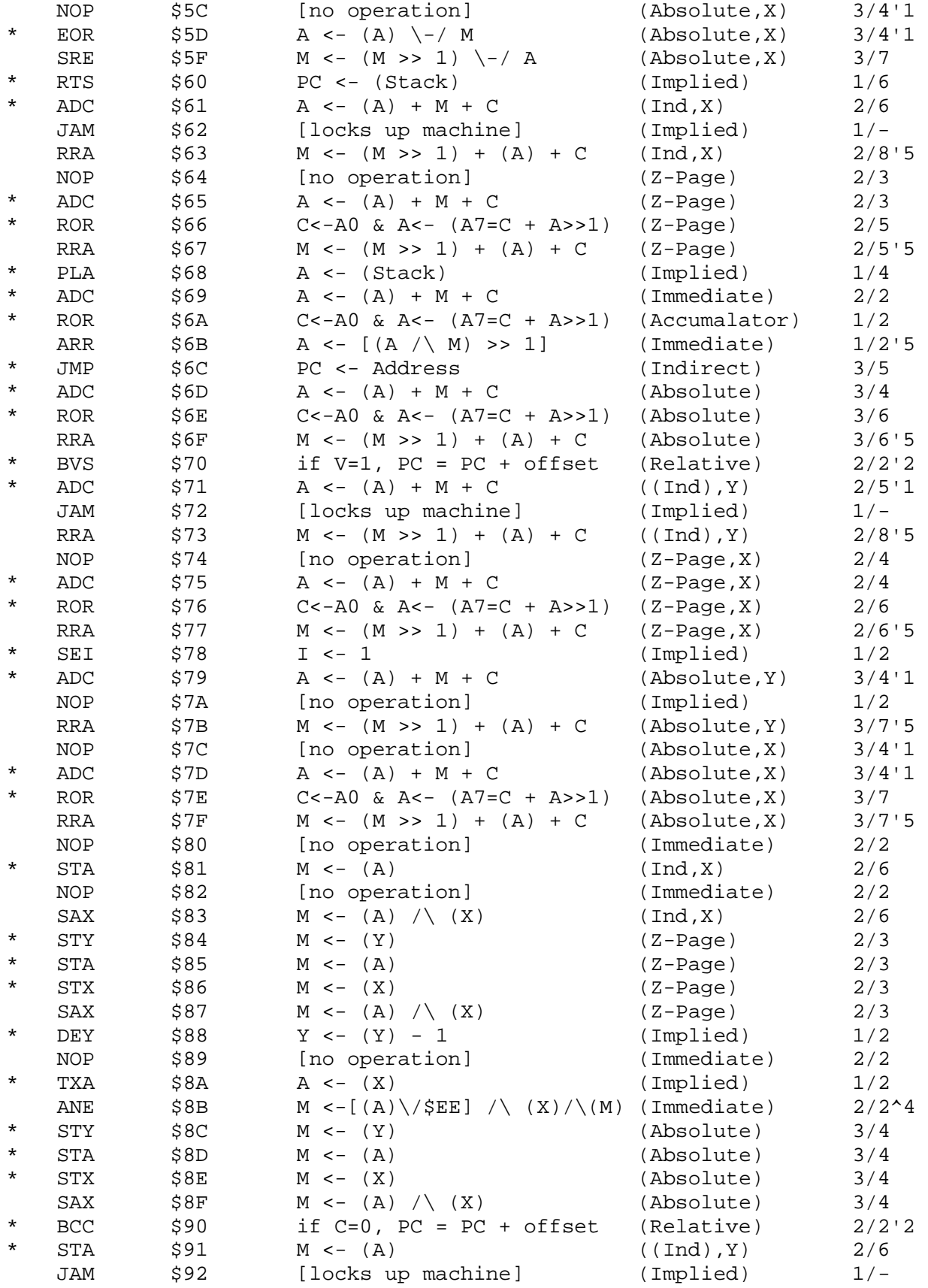

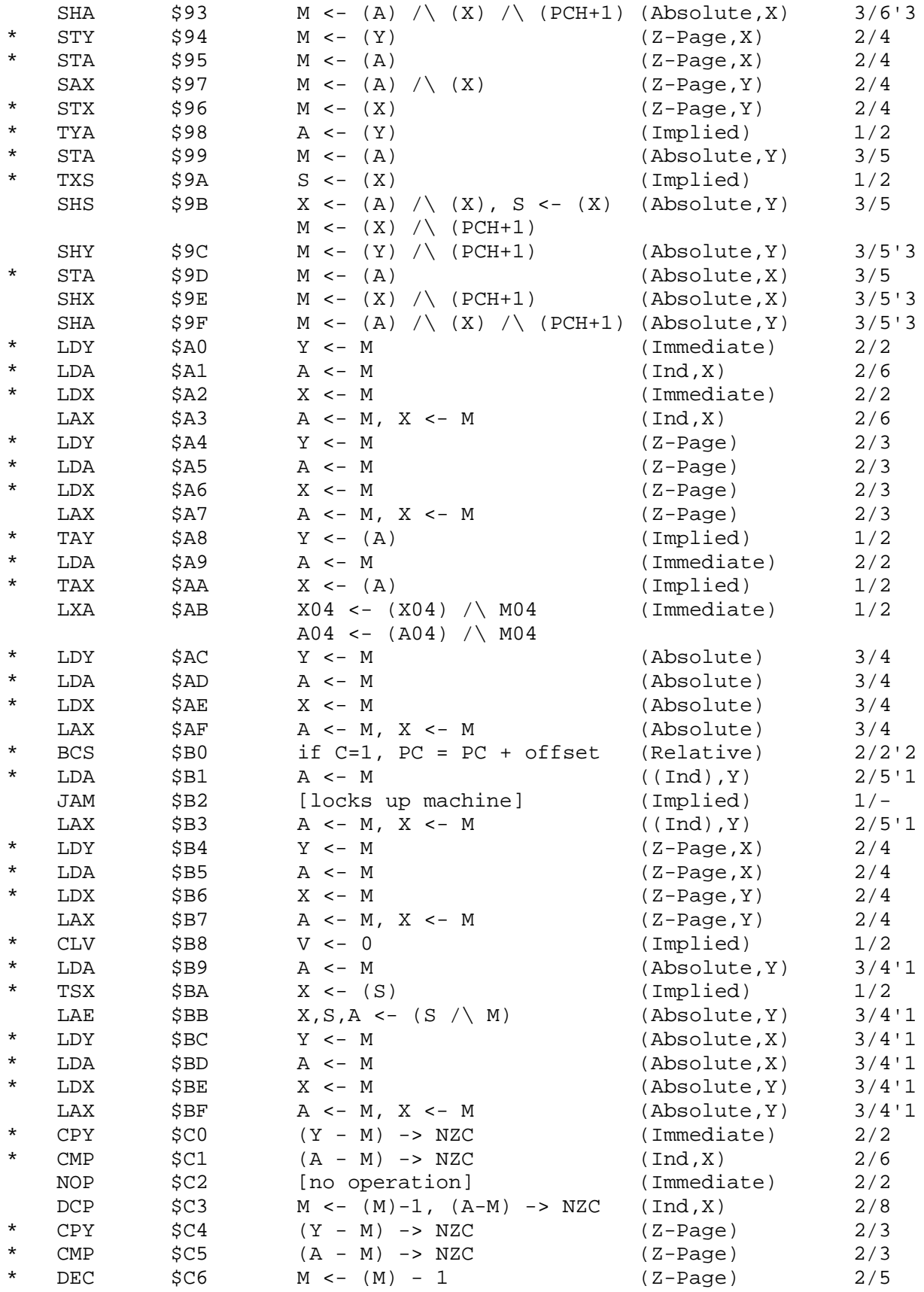

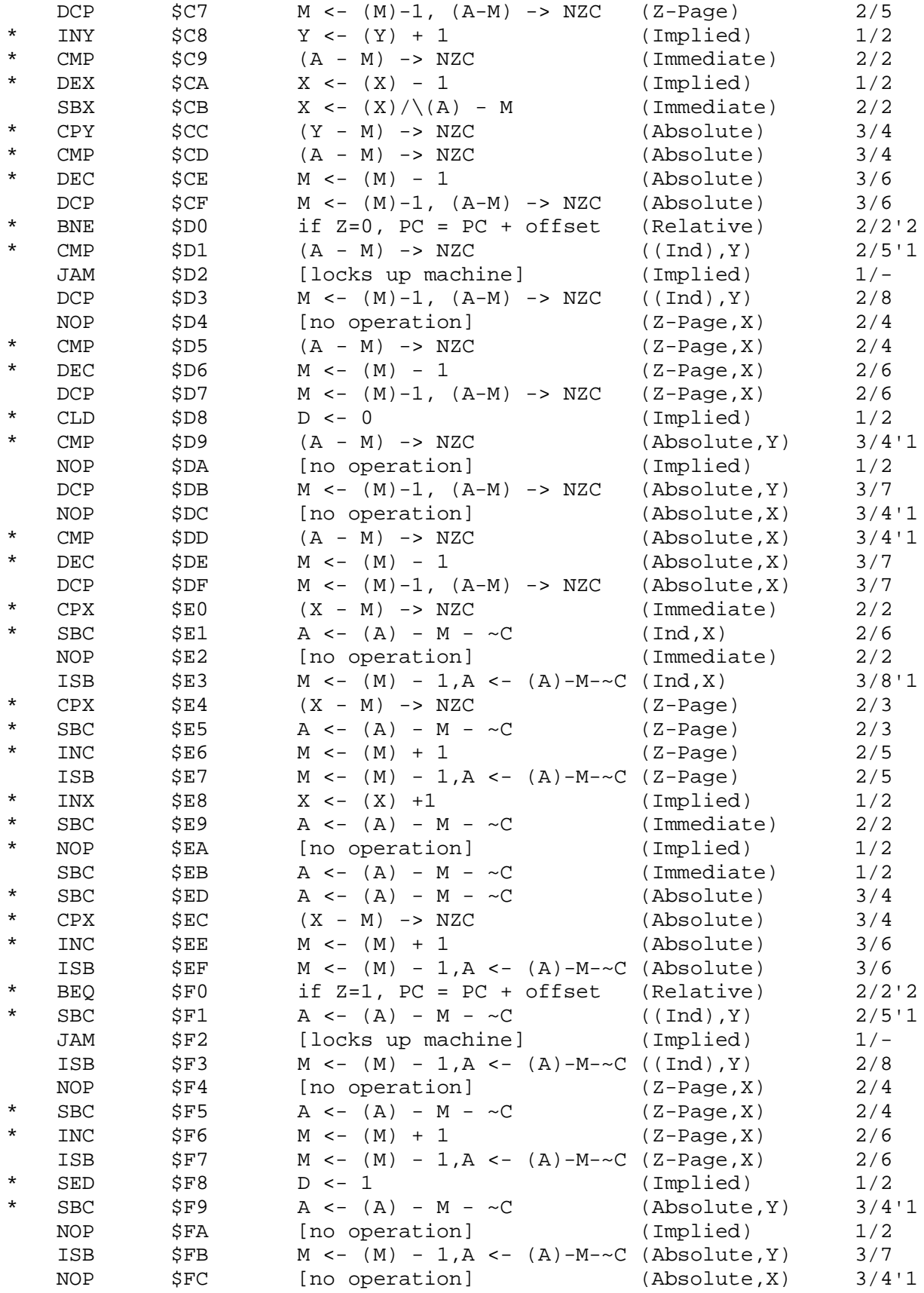

\* SBC \$FD A <- (A) - M - ~C (Absolute,X) 3/4'1  $M \leftarrow (M) + 1$ ISB  $SFF$  M <-  $(M)$  - 1, A <-  $(A)$ -M- $\sim$ C (Absolute, X) 3/7 '1 - Add one if address crosses a page boundry. '2 - Add 1 if branch succeeds, or 2 if into another page. '3 - If page boundry crossed then PCH+1 is just PCH '4 - Sources disputed on exact operation, or sometimes does not work. '5 - Full eight bit rotation (with carry) Sources: Programming the 6502, Rodney Zaks, (c) 1983 Sybex

Paul Ojala, Post to Comp.Sys.Cbm (po87553@cs.tut.fi / albert@cc.tut.fi)

Compiled by Craig Taylor (duck@pembvax1.pembroke.edu)

D John Mckenna, Post to Comp.Sys.Cbm (gudjm@uniwa.uwa.oz.au)

### APPENDIX E ----------

; C64 Kernal Jump Table ;<br>ff81 jmp \$ff5b ff81 jmp \$ff5b cint Init Editor & Video Chips<br>ff84 jmp \$fd23 ioinit Init I/O Devices, Po Init I/O Devices, Ports & Timers<br>Init Ram & Buffers ff87 jmp \$fd50 ramtas Init Ram & Buff<br>ff8a jmp \$fd15 restor Restore Vectors ff8a jmp \$fd15 restor Restore Vectors<br>ff8d jmp \$fd1a vector Change Vectors For User ff8d jmp \$fd1a vector ff90 jmp \$fe18 setmsg Control OS Messages ff93 jmp \$edb9 secnd Send SA After Listen<br>ff96 jmp \$edc7 tksa Send SA After Talk ff96 jmp \$edc7 tksa Send SA After Talk<br>ff99 jmp \$fe25 memtop Set/Read System RAM Top ff99 jmp  $$fe25$  memtop<br>ff9c jmp  $$fe34$  membot Set/Read System RAM Bottom<br>Scan Keyboard ff9f jmp \$ea87 scnkey Scan Keyboard<br>ffa2 jmp \$fe21 settmo Set Timeout In IEEE ffa2 jmp  $$fe21$  settmo ffa5 jmp \$ee13 acptr Handshake Serial Byte In Handshake Serial Byte Out<br>Command Serial Bus UNTALK ffab jmp \$edef untalk<br>ffae jmp \$edfe unlsn Command Serial Bus UNLISTEN<br>Command Serial Bus LISTEN ffb1 jmp \$ed0c listn<br>ffb4 jmp \$ed09 talk talk Command Serial Bus TALK<br>readss Read I/O Status Word ffb7 jmp \$fe07 readss<br>ffba jmp \$fe00 setlfs Set Logical File Parameters<br>Set Filename ffbd jmp \$fdf9 setnam Set Filename<br>ffc0 jmp (\$031a)(iopen) Open Vector [f34a] ffc0  $jmp$  (\$031a) (iopen) ffc3 jmp (\$031c) (iclose) Close Vector [f291]<br>ffc6 jmp (\$031e) (ichkin) Set Input [f20e] ffc6  $jmp$  (\$031e) (ichkin) ffc9 jmp (\$0320) (ichkout) Set Output [f250] ffcc jmp (\$0322) (iclrch) Restore I/O Vector [f333] ffcf jmp (\$0324) (ichrin) Input Vector, chrin [f157] ffd2 jmp (\$0326) (ichrout) Output Vector, chrout [f1ca] ffd5 jmp \$f49e load Load RAM From Device<br>ffd8 imp \$f5dd save Save RAM To Device ffd8 jmp \$f5dd save<br>ffdb jmp \$f6e4 settim ffdb jmp \$f6e4 settim Set Real-Time Clock ffde jmp \$f6dd rdtim Read Real-Time Clock

ffe1 jmp (\$0328) (istop) Test-Stop Vector [f6ed] ffe4 jmp (\$032a) (igetin) Get From Keyboad [f13e] ffe7 jmp (\$032c) (iclall) Close All Channels And Files [f32f] ffea jmp \$f69b udtim Increment Real-Time Clock ffed jmp \$e505 screen Return Screen Organization fff0 jmp \$e50a plot Read / Set Cursor X/Y Position fff3 jmp \$e500 iobase Return I/O Base Address ;fff6 Vectors fff6 [5252] -<br>fff8 [5942] SYSTEM fff8 [5942] ;fffa Transfer Vectors fffa [fe43] NMI<br>fffc [fce2] RESET fffc [fce2] RES:<br>fffe [ff48] IRQ  $fffe$  [ $ff48$ ] APPENDIX F ---------- BASIC KEYWORDS COMMODORE BASIC KEYWORDS Common Keywords (Tokens 80 - CB) Tokens 80 to A2 represent action keywords, while codes B4 trough CA are function keywords. AA - B3 are BASIC operators. Token Keyword 80 end<br>81 for 81 for<br>82 next 82 next 83 data<br>84 inpu 84 input#<br>85 input 85 input<br>86 dim 86 dim 87 read 88 let<br>89 gote goto 8a run<br>8b if 8b<br>8c 8c restore<br>8d gosub 8d gosub<br>8e returi 8e return<br>8f rem rem

90 stop<br>91 on 91 on<br>92 wai wait

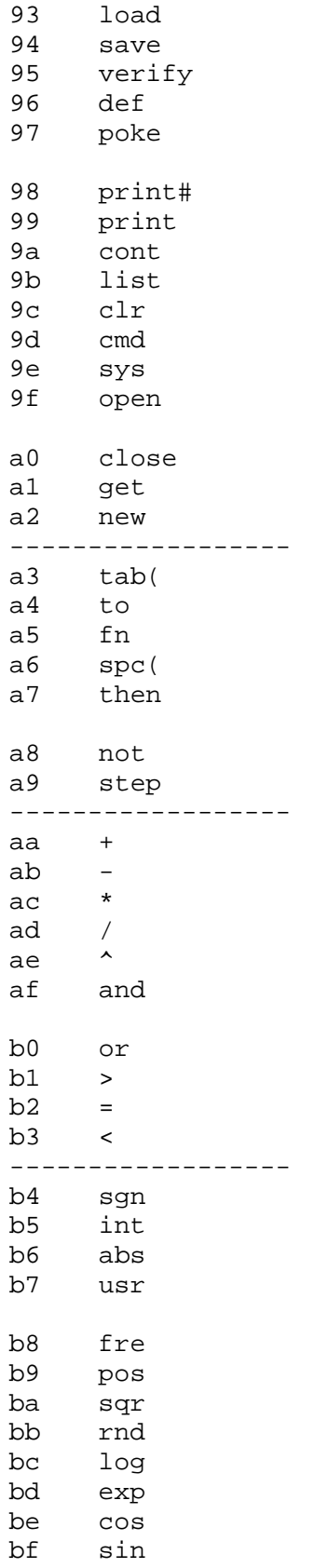

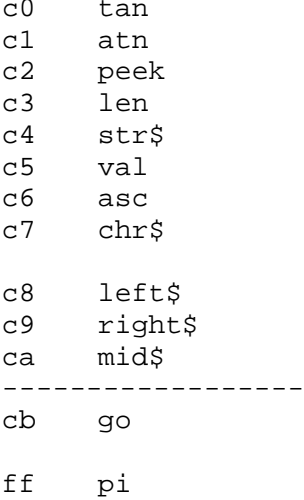

Extension Keywords (Tokens CC - FE)

The following codes are defined differently in each Basic version. The leftmost column shows VIC Super Expander commands (CC trough DD). Basic 3.5 and 7.0 differ in codes CE and FE, which are prefixes in 7.0, whereas in  $3.5$  CE = rlum and FE is unused.

Codes CC to D4 (3.5, 7.0 and 10.0) are function keywords, and D5 trough FA are action keywords.

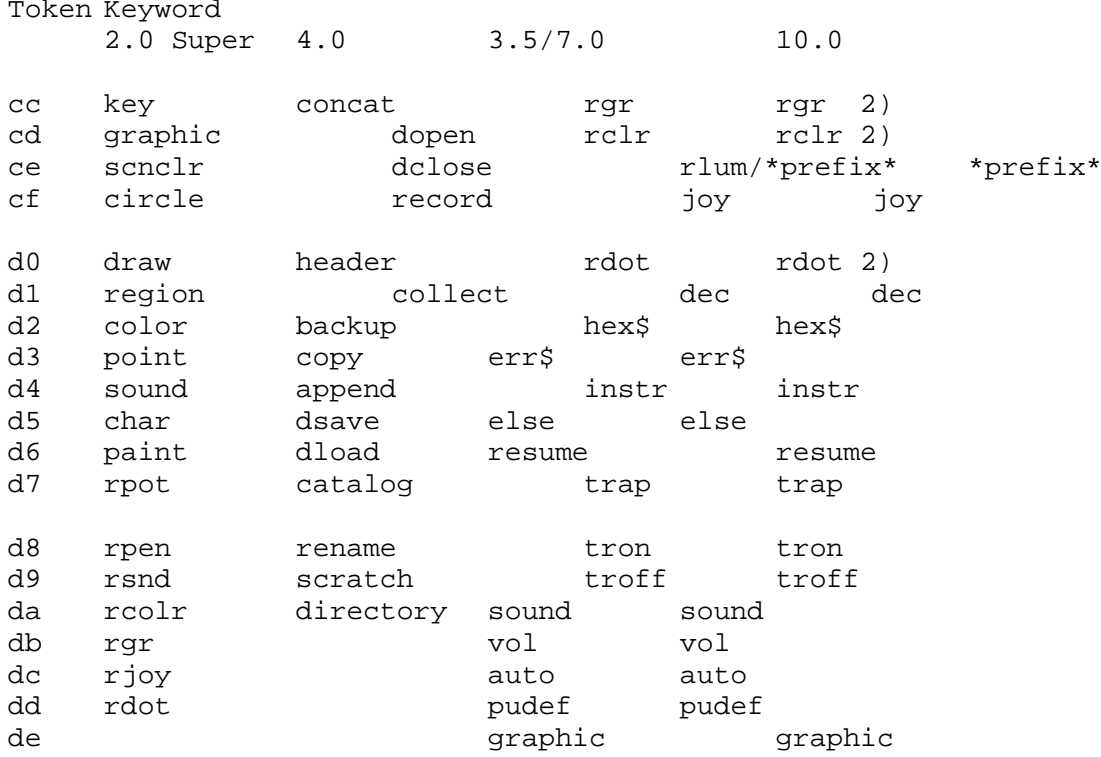

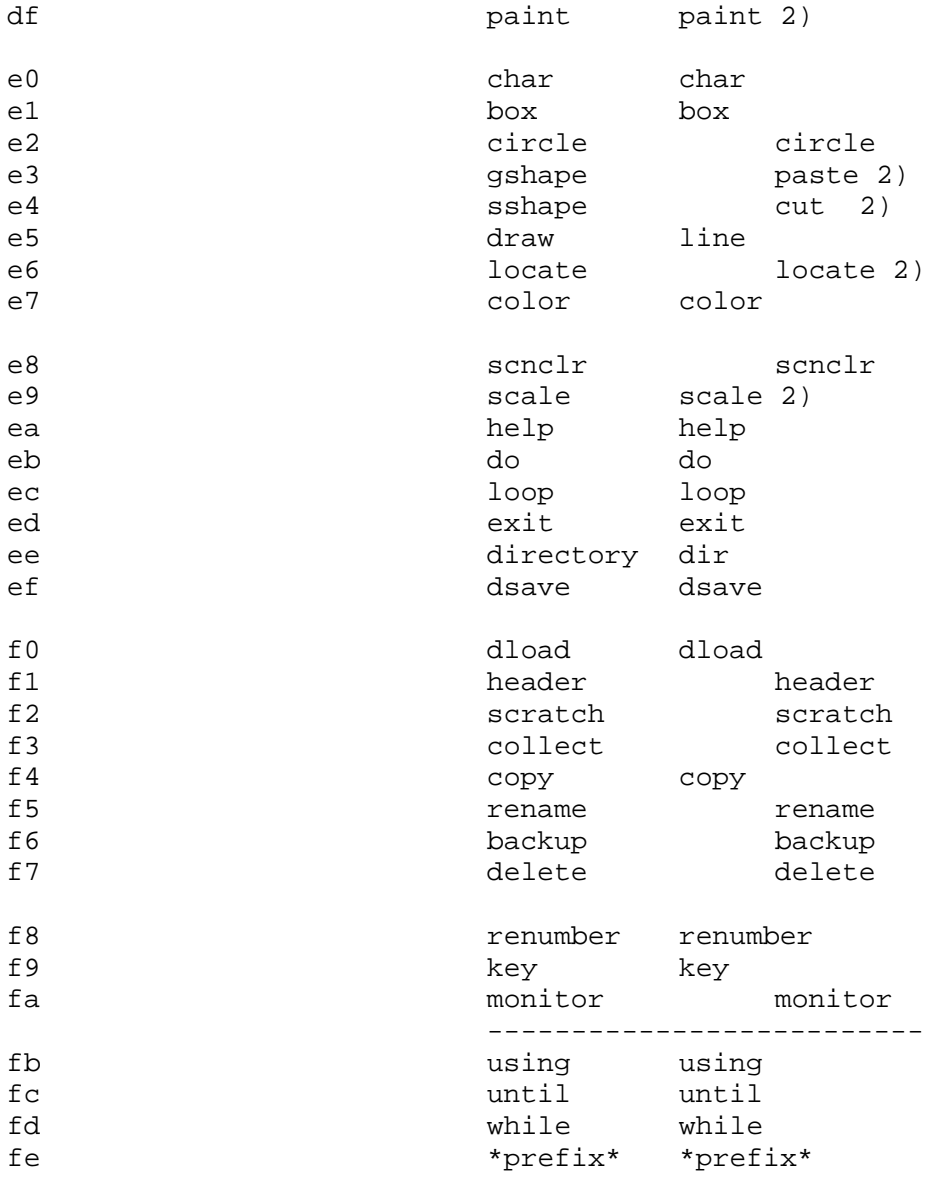

Prefixed Extension Keywords (Tokens CE02 - CE0A)

 The following codes implement function keywords. Basics 7.0 and 10.0 only.

Token Keyword

ce00 ce01 ce02 pot ce03 bump ce04 pen ce05 rspos ce06 rsprite<br>ce07 rspcolor ce08 xor ce09 rwindow ce0a pointer

Prefixed Extension Keywords (Tokens FE02 - FE26)

The following codes are for 7.0 and 10.0 only. Keywords in the middle are commom.

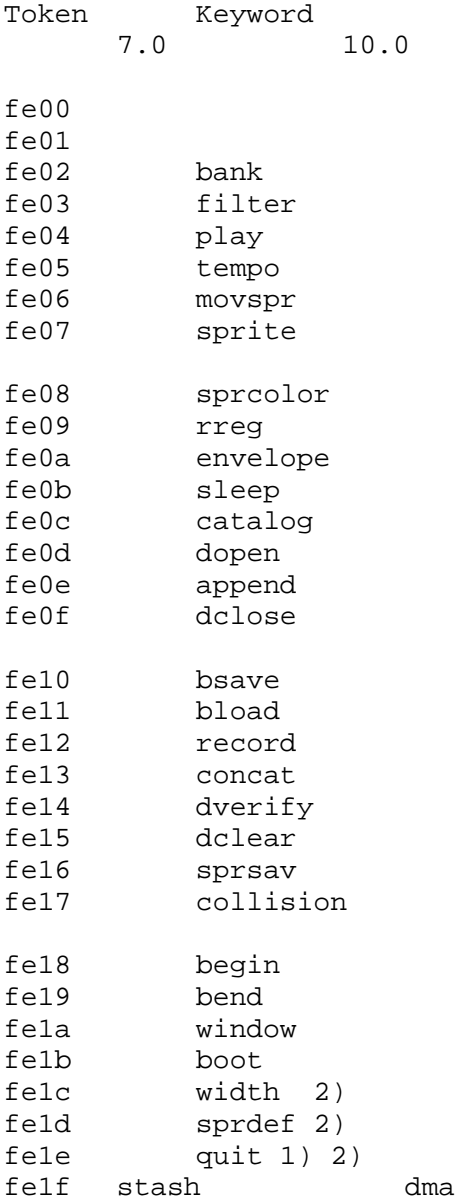

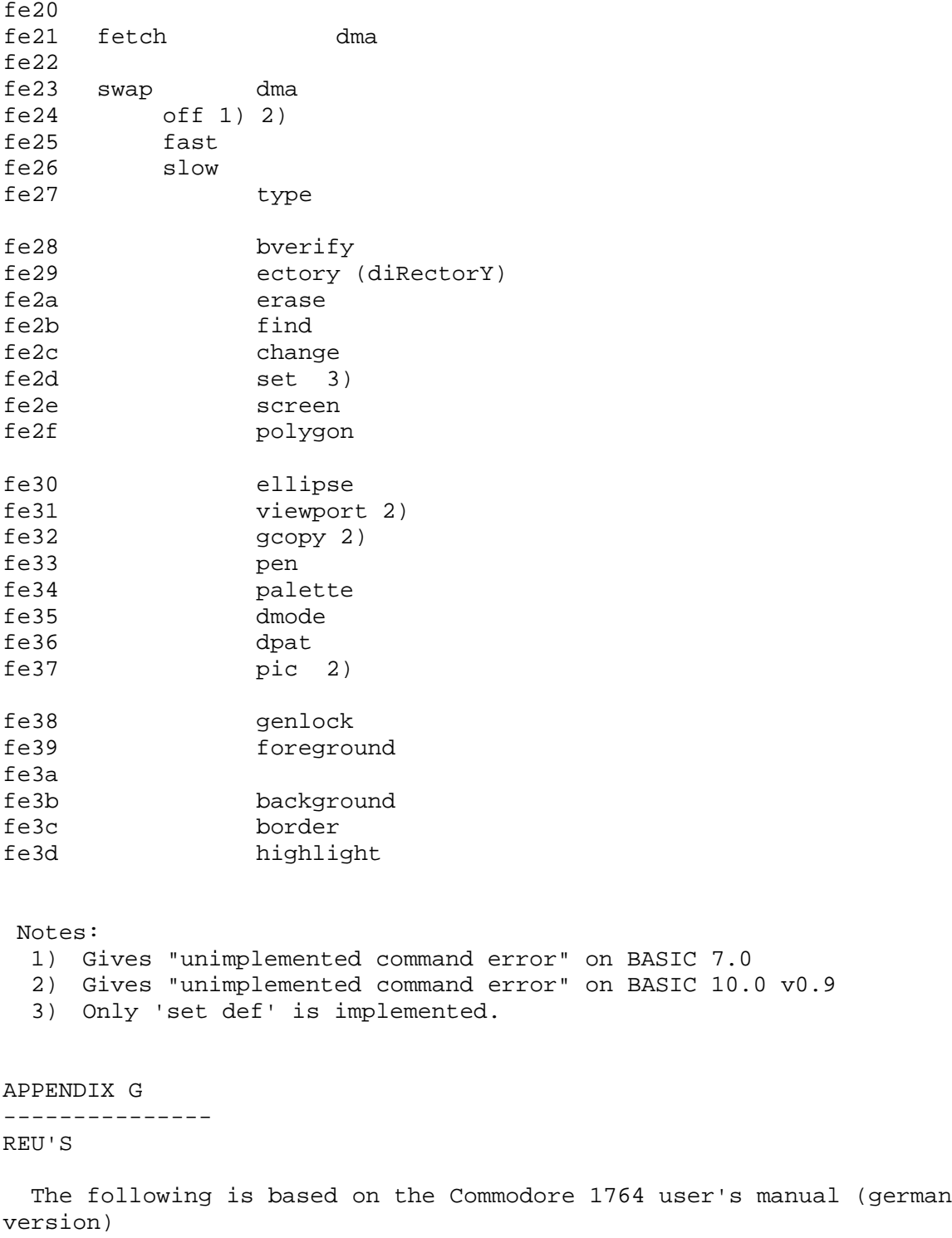

Contents:

- 1) External RAM Access With REUs
- 2) RAM Expansion Controller (REC) Registers
- 3) How To Recognize The REU
- 4) Simple RAM Transfer
- 5) Additional Features
- 6) Transfer Speed
- 7) Interrupts
- 8) Executing Code In Expanded Memory
- 9) Other Useful Applications Of The REU
- 10) Comparision Of Bank Switching and DMA

## 1) \_External RAM Access With REUs\_

 The REUs provide additional RAM for the C64/128. Three types of REUs have been produced by Commodore. These are the 1700, 1764 and 1750 with 128, 256 and 512 KBytes built in RAM. However they can be extended up to several MBytes. The external memory can not be addressed directly by the C64 with it's 16-bit address space. It has to be transferred from an to the main memory of the C64. For that purpose there is a built in RAM Expansion Controller (REC) which transfers memory between the C64 and the REU using Direct Memory Access (DMA). It can also be used for other purposes.

---

REU means Ram Expansion Unit. There are several different ones. The official Commodore REU's are the 1700, 1764 and 1750 which are respectively 128, 256 and 512Kb of memory (not directly addressable of course). There seem to be hacks to expand these to 1Mb or even 2Mb. I myself have recently made 512K in the 256K cartridge without any difficulties. CLD, an american company makes clones of the 1750 and maybe others. These clones are smaller than the originals but probably not as expandable. I have a 1750 Clone (512Kb) and it seems to be 100% compatible (no, not 99.9% but really 100%).

Furthermore there is the Georam expansion. This cartridge is ugly as hell and only works with GEOS. I believe it's also 512K. In my opinion, the real REU is better in every respect. (W. Lamee)

---

## 2) \_RAM Expansion Controller (REC) Registers\_

The REC is programmed by accessing it's registers, that appear memory mapped in the I/O-area between \$DF00 and \$DF0A when a REU is connected through the expansion port of the C64. They can be read and written to like VIC- and SID-registers.

\$DF00: STATUS REGISTER various information can be obtained (read only)

Bit 7: INTERRUPT PENDING (1 = interrupt waiting to be served) unnecessary<br>Bit 6: END OF BLOCI  $END OF BLOCK (1 = transfer complete)$ 

unnecessary<br>Bit 5: FAULT (1 = FAULT  $(1 = block verify error)$  Set if a difference between C64- and REU-memory areas was found during a compare-command.<br>Bit 4:  $SLE$   $(1 = 256$   $KB)$  $SIZE$  (1 = 256 KB) Seems to indicate the size of the RAM-chips. It is set on 1764 and 1750 and clear on 1700. Bits 3..0: VERSION Contains 0 on my REU. \$DF01: COMMAND REGISTER By writing to this register RAM transfer or comparision can be executed. Bit 7: EXECUTE (1 = transfer per current configuration) This bit must be set to execute a command.<br>Bit 6: reserved (normally 0) Bit 6: reserved (normally 0)<br>Bit 5: LOAD (1 = enable auto  $LOAD$  (1 = enable autoload option) With autoload enabled the address and length registers (see below) will be unchanged after a command execution. Otherwise the address registers will be counted up to the address off the last accessed byte of a DMA + 1, and the length register will be changed (normally to 1). Bit  $4:$  If this bit is set command execution starts immediately after setting the command register. Otherwise command execution is delayed until write access to memory position \$FF00 Bits 3..2: reserved (normally 0) Bits 1..0: TRANSFER TYPE 00 = transfer C64 -> REU 01 = transfer REU -> C64  $10 = swap C64 \leq -\geq REU$  $11$  = compare  $C64$  - REU \$DF02..\$DF03: C64 BASE ADDRESS A 16-bit C64 - base address in low/high order. \$DF04..\$DF06: REU BASE ADDRESS This is a three byte address consisting of a low and high byte and an expansion bank number. Normally only bits 2..0 of the expansion bank are valid (for a maximum of 512 KByte), the other bits are always set. This must be different if more than 512 KByte are installed. \$DF07..\$DF08: TRANSFER LENGTH This is a 16-bit value containing the number of bytes to transfer or compare. The value 0 stands for 64 Kbytes. If the transfer length plus the C64 base address exceeds 64K the C64 address will overflow and cause C64 memory from 0 on to be accessed.

 If the transfer length plus the REU base address exceeds 512K the REU address will overflow and cause REU memory from 0 on to be accessed. \$DF09: INTERRUPT MASK REGISTER unnecessary Bit 7: INTERRUPT ENABLE (1 = interrupt enabled)<br>Bit 6: END OF BLOCK MASK (1 = interrupt on end) Bit 6: END OF BLOCK MASK (1 = interrupt on end)<br>Bit 5: VERIFY ERROR (1 = interrupt on verify er VERIFY ERROR  $(1 = \text{interrupt on verify error})$ Bits 4..0: unused (normally all set) \$DF0A: ADDRESS CONTROL REGISTER Controlls the address counting during DMA. If an address is fixed, not a memory block but always the same byte addressed by the base address register is used for DMA. Bit 7: C64 ADDRESS CONTROL (1 = fix C64 address)<br>Bit 6: REU ADDRESS CONTROL (1 = fix REU address) REU ADDRESS CONTROL  $(1 = \text{fix REU address})$ Bits 5..0: unused (normally all set)

 To access the REU-registers in assembly language it is convenient to define labels something like this:

 $status = SDF00$  $command = SDF01$  $c64base = SDF02$ reubase =  $$DF04$  translen = \$DF07  $irqmask = $DF09$ control = \$DF0A

3) \_How To Recognize The REU\_

Normally the addresses between \$DF00 and \$DF0A are unused. So normally if values are stored there they get lost. So if you write e.g. the values 1,2,3,... to \$DF02..\$DF08 and they don't stay there you can be sure that no REU is connected. However if the values are there it could be because another kind of module is connected that also uses these addresses. Another problem is the recognition of the number of RAM banks (64 KByte units) installed. The SIZE bit only tells that there are at least 2 (1700) or 4 (1764, 1750) banks installed. By trying to access & verify bytes in as many RAM banks as possible the real size can be determined. This can be seen in the source to "Dynamic memory allocation for the 128" in Commodore Hacking Issue 2. (He) personally prefer(s) to let the user choose if and which REU banks shall be used.

# 4) \_Simple RAM Transfer\_

 Very little options of the REU are necessary for the main purposes of RAM expanding.

 Just set the base addresses, transfer length and then the command register. The following code transfers one KByte containing the screen memory (\$0400..\$07FF) to address 0 in the REU: lda #0 sta control ; to make sure both addresses are counted up lda #<\$0400 sta c64base lda #>\$0400 sta c64base + 1 lda #0 sta reubase sta reubase + 1 sta reubase + 2 lda #<\$0400 sta translen lda #>\$0400 sta translen + 1 lda #%10010000; c64 -> REU with immediate execution sta command

 To transfer the memory back to the C64 replace "lda #%10010000" by "lda #%10010001".

 I think that this subset of 17xx functions would be enough for a reasonable RAM expansion. However if full compatibility with 17xx REUs is desired also the more complicated functions have to be implemented.

## 5) \_Additional Features\_

### Swapping Memory

 With the swap-command memory between 17xx and C64 is exchanged. The programming is the same as in simple RAM transfer.

### Comparing Memory

 No RAM is transferred but the number of bytes specified in the transfer length register is compared. If there are differences the FAULT-bit of the status register is set. This bit is cleared by reading the status register which has to be done before comparing to get valid information.

## Using All C64 Memory

 C64 memory is accessed by the REU normally in the memory configuration existing during writing to the command register. However in order to be able to write to the command register the I/O-area has to be active.

 If RAM between \$D000 and \$DFFF or character ROM shall be used it is possible to delay the execution of the command by storing a command byte with bit 4 ("FF00") cleared. The command will then be executed by writing any value to address \$FF00.

Example:

```
 < Set base addresses and transfer length >
 lda #%10000000 ; transfer C64 RAM -> REU delayed
 sta command
 sei
 lda $01
 and #$30
 sta $01 ; switch on 64 KByte RAM
 lda $FF00 ; to not change the contents of $FF00
 sta $FF00 ; execute DMA
 lda $01
 ora #$37
 sta $01 ; switch on normal configuration
 cli
```
6) \_Transfer Speed\_

 During DMA the CPU is halted and the memory access cycles normally available for the CPU are now used to access one byte each. So with screen and sprites switched off in every clock cycle (985248 per second on PAL machines) a byte is transferred. If screen is on or sprites are enabled transfer is a bit slower, as the VIC exclusively accesses RAM sometimes. An exact description of those "missing cycles" can be found in Commodore Hacking Issue 3.

 Comparing memory areas is as fast as transfers. (Comparison is stopped once the first difference is found.)

 Swapping memory is only half as fast, as for every bytes two C64 memory accesses (read & write) are necessary.

## 7) \_Interrupts\_

 By setting certain bits in the interrupt mask register IRQs at the end of a DMA can be selected. However as the CPU is halted during DMA it will always be finished after the store instruction into the command register or \$FF00. So there is no need to check for an "END OF BLOCK" (bit 6 of status register) or to enable an interrupt.

## 8) \_Executing Code In Expanded Memory\_

 Code in external memory has always to be copied into C64 memory to be executed. This is a disadvantage against bank switching systems. However bank switching can be simulated by the SWAP command. This is done e.g. in RAMDOS where only 256 bytes of C64 memory are occupied, the 6 KByte RAM disk driver is swapped in whenever needed. Probably too much swapping is the reason for RAMDOS to be not really fast at sequential

file access.

9) \_Other Useful Applications Of The REU\_

The REC is not only useful for RAM transfer and comparison.

 One other application (used in GEOS) is to copy C64 RAM areas by first transferring it to the REU and then transferring it back into the desired position in C64 memory. Due to the fast DMA this is about 5 times faster than copying memory with machine language instructions.

 Interesting things can be done by fixing base addresses. Large C64 areas can be filled very fast with a single byte value by fixing the REU base address. Thus it is also possible to find the end of an area containing equal bytes very fast e.g. for data compression.

 Fixing the C64 base address is interesting if an I/O-port is used, as data can be written out faster than normally possible.

 It would be possible to use real bitmap graphics in the upper and lower screen border by changing the "magic byte" (highest by the VIC addressed byte) in every clock cycle during the border switched off.

 Generally the REC could be used as graphics accelerator e.g. to copy bitmap areas or to copy data fast into the VIC-addressable 16 KByte area.

## 10) \_Comparision Of Bank Switching and DMA\_

 When comparing bank switching and DMA for memory expansion I think DMA is the more comfortable methode to program and also is faster in most cases. The disadvantage with code execution not possible in external memory could be minimized by copying only the necessary parts into C64 memory. Executing the code will take much more time than copying it into C64 memory.

APPENDIX H ----------- ABOUT THE PROCESSOR CHIP

C= Commodore Semiconductor Group

#### Microprocessors

Description The 6500/8500 Series family includes a range of software compatible microprocessors which provide a selection of addressable memory range, interrupt input options and on-chip oscillators and drivers. All of the microprocessors within the group are directly bus compatible with the MC6800 series IC's.

The family includes ten microprocessors with on-board clock oscillators and seven microprocessors driven by external clocks. The on-chip clock versions are aimed at high performance, low cost applications where single phase crystal or RC inputs provide the time base. The external clock versions are geared for multiprocessor system applications where maximum timing control is mandatory.

# Features

Single +5 volt supply

N channel, silicon gate, depletion load technology Tri-state address bus, data bus and R/W controlled by AEC input Direct memory access capability "Ready" input (for single cycle execution) 56 Instructions with 13 addressing modes 8 bit parallel processing Decimal and binary arithmetic True indexing capability 8 bit Bi-directional Data Bus Programmable Stack Pointer

Available Microprocessors

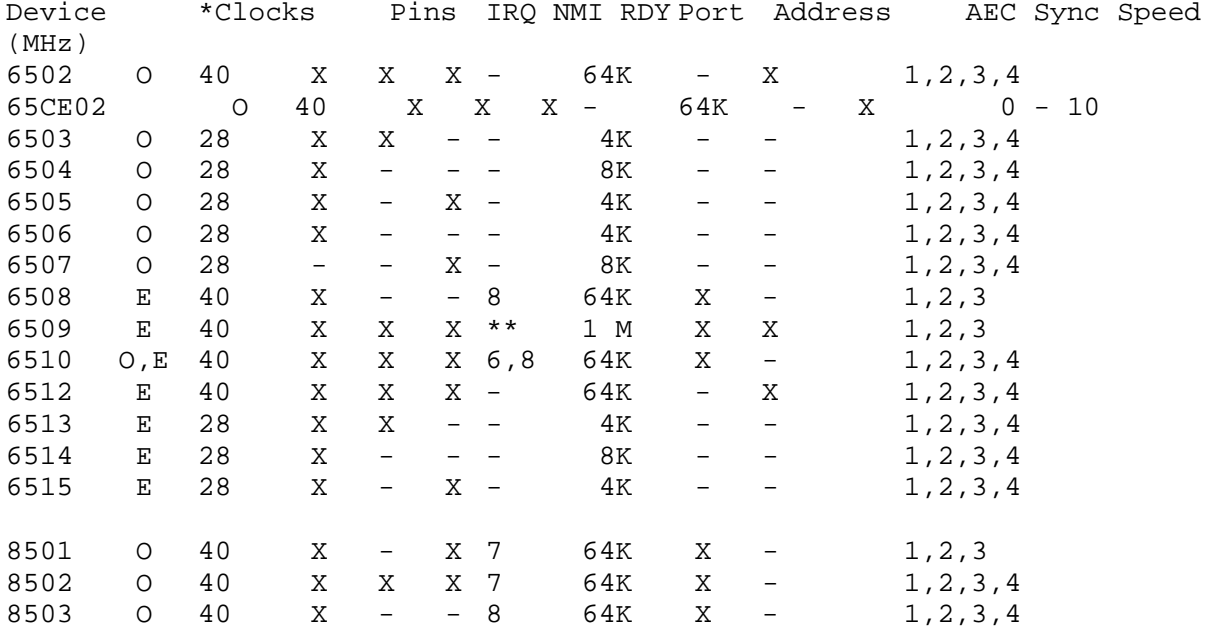

\* O - On chip clocks, E - External Clocks

\*\* Four extended address pins expand memory capacity to one megabyte.

Pinout

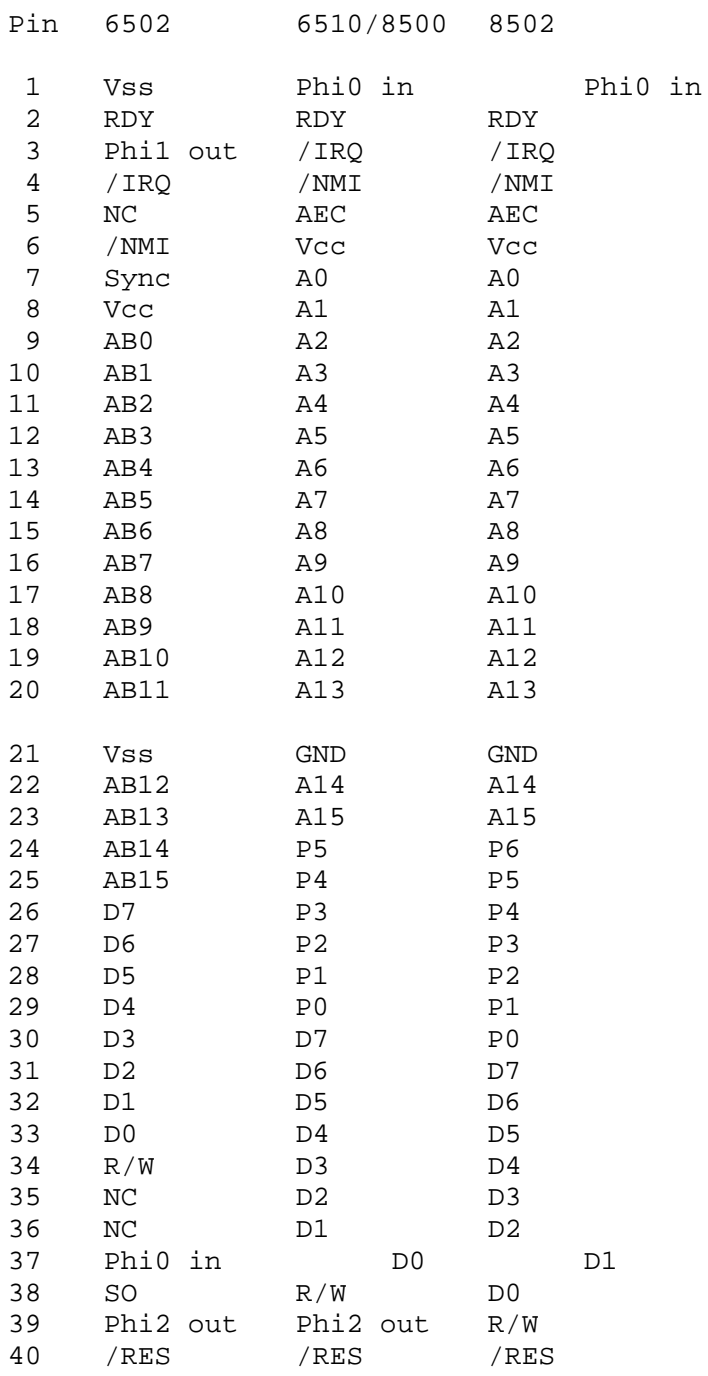

### APPENDIX I

--------------

DIFFERENCES IN PROCESSORS

-----------------------------

I told you that I'd come back with something like this, so here it is!

This is taken from CHacking..

"Q \$03F) Now, for those into 6502 machine language. What instruction was not

### available on the first 6502 chips?

A \$03F) ROR (ROtate Right) was not available until after June, 1976. However, all Commodore VICs and C64s should have this instruction. Some people gave instructions that are found on the 65c02, designed by Western Design Center, and licensed to many companies. However, the 65c02 itself occurs in two flavors, and neither are used in any stock Commodore product I know of." Here's another interesting tidbit (from CHACKING) It seems that the "6510 internal registers were grafted onto a 6502 core processor."

64 KERNAL ROM DIFFERENCES Date: Fri Jun 17 16:38:46 1994 Received: from funet.fi by oulu.fi (4.1/SMI-4.1)

6.2 Commodore 64 KERNAL ROM versions.

 Below is information on differences between the Commodore 64 KERNAL revisions R1, R2, R3 and the Commodore SX-64 and the Commodore 4064 ROMs. The chronological order must be R1, R2, 4064, R3 and SX-64.

 The KERNAL ROM R1 was obviously used only in early NTSC systems. It lacks the PAL/NTSC detection, and always uses white color while clearing the screen. The white color feature is from the VIC-20 ROM, but the VIC had a white background by default. Thus, this feature can be listed as a bug. The CIA 1 timer A will always divide the system clock through \$411C == 16668. The other ROMs use the values \$4026 an \$4296, depending on the system version (PAL/NTSC), so their interrupt frequency is 985248 Hz / 16422 == 59.996 Hz or 1022727 Hz / 17046 == 59.998 Hz. Note that both clock divisor values differ from the value used in the KERNAL R1.

 The PAL/NTSC flag (\$2A6) affects the RS-232 timer settings as well. It seems that the new RS-232 tables for the PAL have been created on the upper BASIC interpreter area (\$E000--\$E4FF), from the address \$E4EC on. Surprisingly also the original NTSC tables have been changed. Very probably the units running the KERNAL R1 had a slower clock frequency. Extrapolating from the interrupt timer values, they ran at 1.0000 MHz. Now this makes sense, since the first (NTSC) video chips had 262 lines per frame and 64 cycles per line. The frame rate was thus  $1$  MHz / 262 / 64 == 59.637 Hz. The newer NTSC units run at 1022727 Hz and draw 263 lines per frame and use 65 cycles per line. This produces a frame rate of 59.826 Hz. Well, now it is very obvious that there has been at least one mother board type that has only been used on NTSC units. Probably the processor

 clock was created from a 8 MHz chrystal frequency, which served as the dot clock. The latter NTSC units generate the processor clock by dividing the chrystal frequency of 14318181 Hz by 14, and the dot clock will be generated by octacoupling the processor clock. The PAL systems have been developed later, and they always run at the same clock frequency, 17734472 Hz / 18. The frame rate has always been  $17734472$  Hz /  $312$  /  $63 == 50.125$  Hz on those puppies. The changes in the latter ROM revisions were mainly cosmetical. There were some bugs corrected in the R3 revision, though. Format for list: Address: 901227-01 (Commodore 64 KERNAL R1, \$FF80 content \$AA) 901227-02 (Commodore 64 KERNAL R2, \$FF80 content \$00) 901227-03 (Commodore 64 KERNAL R3, \$FF80 content \$03) ??????-?? (SX-64 or DX-64 KERNAL, \$FF80 content \$43) ??????-?? (4064 aka PET 64 aka Educator 64, \$FF80 content \$64) E119: C9, FF AD, E4 AD, E4 AD, E4 AD, E4 E42D: 20, 1E, AB 20, 1E, AB 20, 1E, AB 20, 1E, AB 4C, 41, E4 E477: 20, 20, 2A, 2A, 2A, 2A, 20, 43, 4F, 4D, 4D, 4F, 44, 4F, 52, 45, 20, 20, 2A, 2A, 2A, 2A, 20, 43, 4F, 4D, 4D, 4F, 44, 4F, 52, 45, 20, 20, 2A, 2A, 2A, 2A, 20, 43, 4F, 4D, 4D, 4F, 44, 4F, 52, 45, 20, 20, 20, 2A, 2A, 2A, 2A, 2A, 20, 20, 53, 58, 2D, 36, 34, 20, 2A, 2A, 2A, 2A, 20, 43, 4F, 4D, 4D, 4F, 44, 4F, 52, 45, 20, 34, -: 20, 36, 34, 20, 42, 41, 53, 49, 43, 20, 56, 32, 20, 2A, 2A, 2A, 20, 36, 34, 20, 42, 41, 53, 49, 43, 20, 56, 32, 20, 2A, 2A, 2A, 20, 36, 34, 20, 42, 41, 53, 49, 43, 20, 56, 32, 20, 2A, 2A, 2A, 42, 41, 53, 49, 43, 20, 56, 32, 2E, 30, 20, 20, 2A, 2A, 2A, 2A, 30, 36, 34, 20, 20, 42, 41, 53, 49, 43, 20, 56, 32, 2E, 30, 20, -: 2A, 0D, 0D, 20, 36, 34, 4B, 20, 52, 41, 4D, 20, 53, 59, 53, 54, 2A, 0D, 0D, 20, 36, 34, 4B, 20, 52, 41, 4D, 20, 53, 59, 53, 54, 2A, 0D, 0D, 20, 36, 34, 4B, 20, 52, 41, 4D, 20, 53, 59, 53, 54, 2A, 0D, 0D, 20, 36, 34, 4B, 20, 52, 41, 4D, 20, 53, 59, 53, 54, 2A, 2A, 2A, 2A, 0D, 0D, 00, 20, 20, 20, 20, 20, 20, 20, 20, 20, -: 45, 4D, 20, 20, 00, 2B 45, 4D, 20, 20, 00, 5C 45, 4D, 20, 20, 00, 81

45, 4D, 20, 20, 00, B3

20, 20, 20, 20, 20, 63

- E4AD: AA, AA, AA, AA, AA, AA, AA, AA, AA, AA 48, 20, C9, FF, AA, 68, 90, 01, 8A, 60 48, 20, C9, FF, AA, 68, 90, 01, 8A, 60 48, 20, C9, FF, AA, 68, 90, 01, 8A, 60 48, 20, C9, FF, AA, 68, 90, 01, 8A, 60
- E4C8: AA, AA, AA, AA, AA, AA, AA, AA, AA, AA, AA, AA, AA, AA, AA, AA, AA, AA, AA, AA, AA, AA, AA, AA, AA, AA, AA, AA, AA, AA, AA, AA, AA, AA, AA, AA, AA, AA, AA, AA, AA, AA, AA, 85, A9, A9, 01, 85, AA, AA, AA, AA, AA, AA, AA, AA, AA, AA, AA, 85, A9, A9, 01, 85, 2C, 86, 02, 30, 0A, A9, 00, A2, 0E, 9D, 20, D0, CA, 10, FA, 4C,
- -: AA, AA, AA, AA, AA, AA, AA, AA, AA, AA, AA, AA, AA, AA, AA, AA, AA, AA, AD, 21, D0, 91, F3, 60, 69, 02, A4, 91, C8, D0, 04, C5, AB, 60, AD, 86, 02, 91, F3, 60, 69, 02, A4, 91, C8, D0, 04, C5, AB, 60, AD, 86, 02, 91, F3, 60, 69, 02, A4, 91, C8, D0, 04, C5, 87, EA, AD, 21, D0, 91, F3, 60, 69, 02, A4, 91, C8, D0, 04, C5,
- -: AA, AA, AA, AA, AA, AA, AA, AA, AA, AA, AA, AA, AA, AA, AA, AA, A1, D0, F7, 60, 19, 26, 44, 19, 1A, 11, E8, 0D, 70, 0C, 06, 06, A1, D0, F7, 60, 19, 26, 44, 19, 1A, 11, E8, 0D, 70, 0C, 06, 06, A1, D0, F7, 60, 19, 26, 44, 19, 1A, 11, E8, 0D, 70, 0C, 06, 06, A1, D0, F7, 60, 19, 26, 44, 19, 1A, 11, E8, 0D, 70, 0C, 06, 06,
- -: AA, AA, AA, AA, AA, AA, AA, AA D1, 02, 37, 01, AE, 00, 69, 00 D1, 02, 37, 01, AE, 00, 69, 00 D1, 02, 37, 01, AE, 00, 69, 00 D1, 02, 37, 01, AE, 00, 69, 00
- E535: 0E
	- 0E 0E 06 01
- E57C: B5, D9, 29, 03, 0D, 88, 02, 85, D2, BD, F0, EC, 85, D1, A9, 27, B5, D9, 29, 03, 0D, 88, 02, 85, D2, BD, F0, EC, 85, D1, A9, 27, 20, F0, E9, A9, 27, E8, B4, D9, 30, 06, 18, 69, 28, E8, 10, F6, 20, F0, E9, A9, 27, E8, B4, D9, 30, 06, 18, 69, 28, E8, 10, F6, 20, F0, E9, A9, 27, E8, B4, D9, 30, 06, 18, 69, 28, E8, 10, F6,
- -: E8, B4, D9, 30, 06, 18, 69, 28, E8, 10, F6, 85, D5, 60 E8, B4, D9, 30, 06, 18, 69, 28, E8, 10, F6, 85, D5, 60 85, D5, 4C, 24, EA, E4, C9, F0, 03, 4C, ED, E6, 60, EA 85, D5, 4C, 24, EA, E4, C9, F0, 03, 4C, ED, E6, 60, EA 85, D5, 4C, 24, EA, E4, C9, F0, 03, 4C, ED, E6, 60, EA
- E5EF: 09

09

- 09
- $0F$

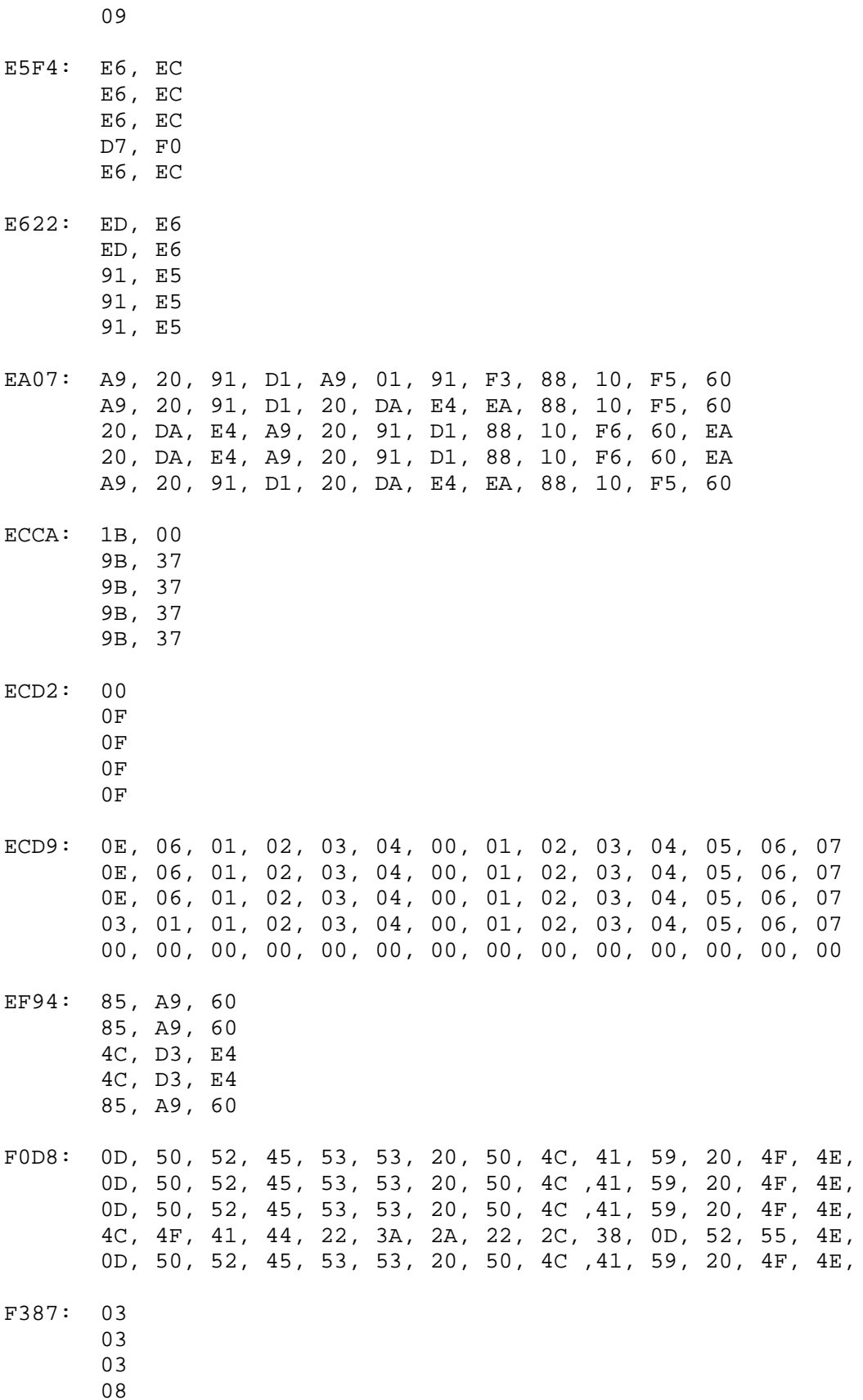

 $20\,$  $20\,$  $20\,$  $0D$  $20\,$ 

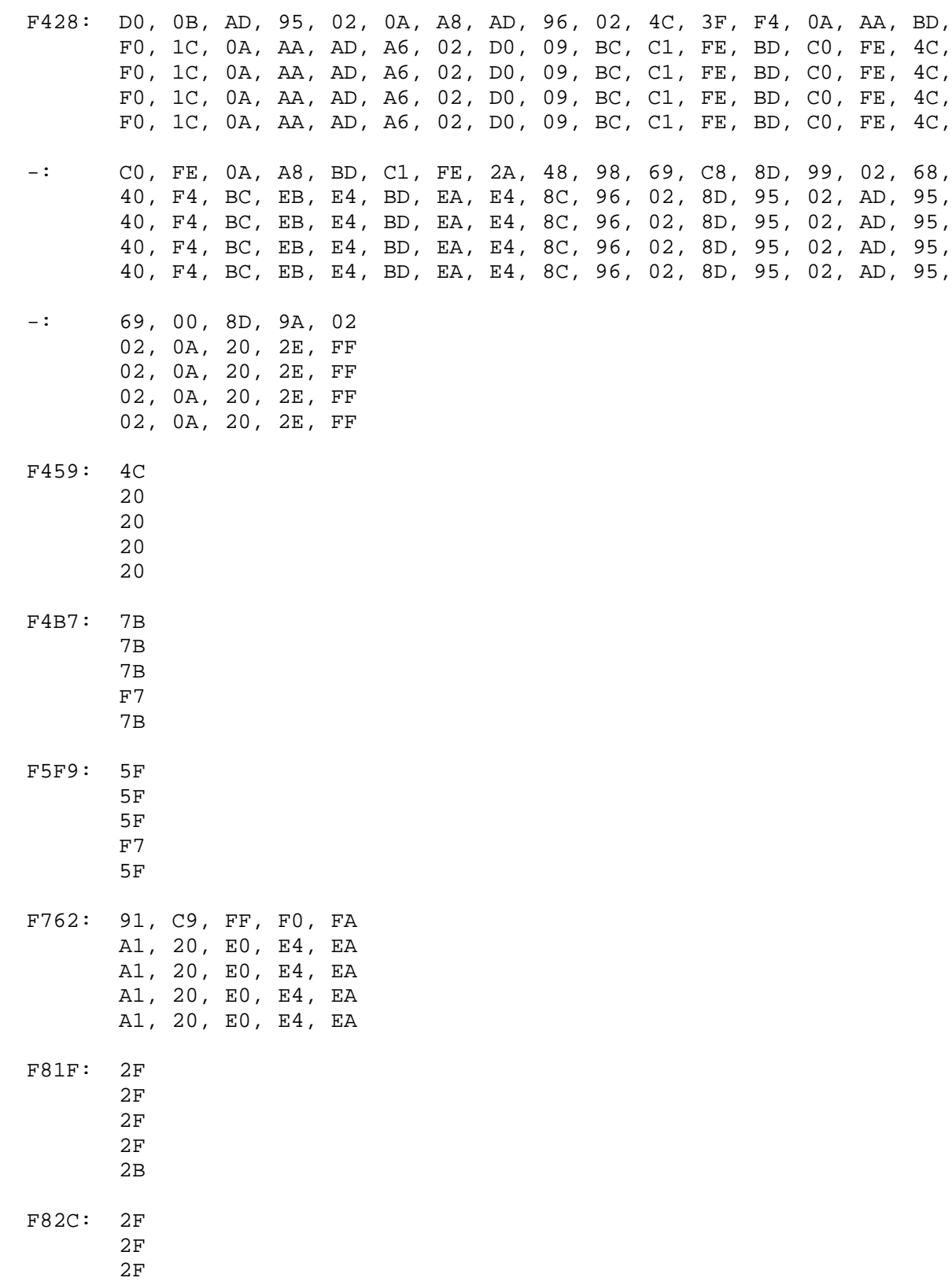

2F

03

- FCFC: 18, E5 5B, FF 5B, FF 5B, FF 5B, FF FDDD: A9, 1B, 8D, 04, DC, A9, 41, 8D, 05, DC, A9, 81, 8D, 0D, DC, AD, AD, A6, 02, F0, 0A, A9, 25, 8D, 04, DC, A9, 40, 4C, F3, FD, A9, AD, A6, 02, F0, 0A, A9, 25, 8D, 04, DC, A9, 40, 4C, F3, FD, A9, AD, A6, 02, F0, 0A, A9, 25, 8D, 04, DC, A9, 40, 4C, F3, FD, A9, AD, A6, 02, F0, 0A, A9, 25, 8D, 04, DC, A9, 40, 4C, F3, FD, A9, -: 0E, DC, 29, 80, 09, 11, 8D, 0E, DC, 4C, 8E, EE 95, 8D, 04, DC, A9, 42, 8D, 05, DC, 4C, 6E, FF 95, 8D, 04, DC, A9, 42, 8D, 05, DC, 4C, 6E, FF 95, 8D, 04, DC, A9, 42, 8D, 05, DC, 4C, 6E, FF 95, 8D, 04, DC, A9, 42, 8D, 05, DC, 4C, 6E, FF FEC2: AC, 26, A7, 19, 5D, 11, 1F, 0E, A1, 0C, 1F, 06, DD, 02, 3D, 01, C1, 27, 3E, 1A, C5, 11, 74, 0E, ED, 0C, 45, 06, F0, 02, 46, 01, C1, 27, 3E, 1A, C5, 11, 74, 0E, ED, 0C, 45, 06, F0, 02, 46, 01, C1, 27, 3E, 1A, C5, 11, 74, 0E, ED, 0C, 45, 06, F0, 02, 46, 01, C1, 27, 3E, 1A, C5, 11, 74, 0E, ED, 0C, 45, 06, F0, 02, 46, 01,  $-:$  B2, 00, 6C B8, 00, 71 B8, 00, 71 B8, 00, 71 B8, 00, 71 FF08: 93, 02, 29, 0F, D0, 0C, AD, 95, 02, 8D, 06, DD, AD, 96, 02, 4C, 95, 02, 8D, 06, DD, AD, 96, 02, 8D, 07, DD, A9, 11, 8D, 0F, DD, 95, 02, 8D, 06, DD, AD, 96, 02, 8D, 07, DD, A9, 11, 8D, 0F, DD, 95, 02, 8D, 06, DD, AD, 96, 02, 8D, 07, DD, A9, 11, 8D, 0F, DD, 95, 02, 8D, 06, DD, AD, 96, 02, 8D, 07, DD, A9, 11, 8D, 0F, DD, -: 25, FF, 0A, AA, BD, C0, FE, 8D, 06, DD, BD, C1, FE, 8D, 07, DD, A9, 12, 4D, A1, 02, 8D, A1, 02, A9, FF, 8D, 06, DD, 8D, 07, DD, A9, 12, 4D, A1, 02, 8D, A1, 02, A9, FF, 8D, 06, DD, 8D, 07, DD, A9, 12, 4D, A1, 02, 8D, A1, 02, A9, FF, 8D, 06, DD, 8D, 07, DD, A9, 12, 4D, A1, 02, 8D, A1, 02, A9, FF, 8D, 06, DD, 8D, 07, DD, -: A9, 11, 8D, 0F, DD, A9, 12, 4D, A1, 02, 8D, A1, 02, A9, FF, 8D, AE, 98, 02, 86, A8, 60, AA, AD, 96, 02, 2A, A8, 8A, 69, C8, 8D, AE, 98, 02, 86, A8, 60, AA, AD, 96, 02, 2A, A8, 8A, 69, C8, 8D, AE, 98, 02, 86, A8, 60, AA, AD, 96, 02, 2A, A8, 8A, 69, C8, 8D, AE, 98, 02, 86, A8, 60, AA, AD, 96, 02, 2A, A8, 8A, 69, C8, 8D, -: 06, DD, 8D, 07, DD, AE, 98, 02, 86, A8, 60
- 99, 02, 98, 69, 00, 8D, 9A, 02, 60, EA, EA 99, 02, 98, 69, 00, 8D, 9A, 02, 60, EA, EA 99, 02, 98, 69, 00, 8D, 9A, 02, 60, EA, EA

2B

99, 02, 98, 69, 00, 8D, 9A, 02, 60, EA, EA

- FF5B: AA, AA, AA, AA, AA, AA, AA, AA, AA, AA, AA, AA, AA, AA, AA, AA, 20, 18, E5, AD, 12, D0, D0, FB, AD, 19, D0, 29, 01, 8D, A6, 02, 20, 18, E5, AD, 12, D0, D0, FB, AD, 19, D0, 29, 01, 8D, A6, 02, 20, 18, E5, AD, 12, D0, D0, FB, AD, 19, D0, 29, 01, 8D, A6, 02, 20, 18, E5, AD, 12, D0, D0, FB, AD, 19, D0, 29, 01, 8D, A6, 02,
- -: AA, AA, AA, AA, AA, AA, AA, AA, AA, AA, AA, AA, AA, AA, AA, AA, 4C, DD, FD, A9, 81, 8D, 0D, DC, AD, 0E, DC, 29, 80, 09, 11, 8D, 4C, DD, FD, A9, 81, 8D, 0D, DC, AD, 0E, DC, 29, 80, 09, 11, 8D, 4C, DD, FD, A9, 81, 8D, 0D, DC, AD, 0E, DC, 29, 80, 09, 11, 8D, 4C, DD, FD, A9, 81, 8D, 0D, DC, AD, 0E, DC, 29, 80, 09, 11, 8D,
- -: AA, AA, AA, AA, AA 0E, DC, 4C, 8E, EE 0E, DC, 4C, 8E, EE 0E, DC, 4C, 8E, EE 0E, DC, 4C, 8E, EE
- FF80: AA
	- 00 03 43 64
- FF82: 18, E5 53, FF 53, FF
	- 53, FF
	- 53, FF
- FFF8: 42, 59 42, 59 42, 59 42, 59 00, 00

APPENDIX J

---------- CHIP INFORMATION CHART

### IC'S

-----

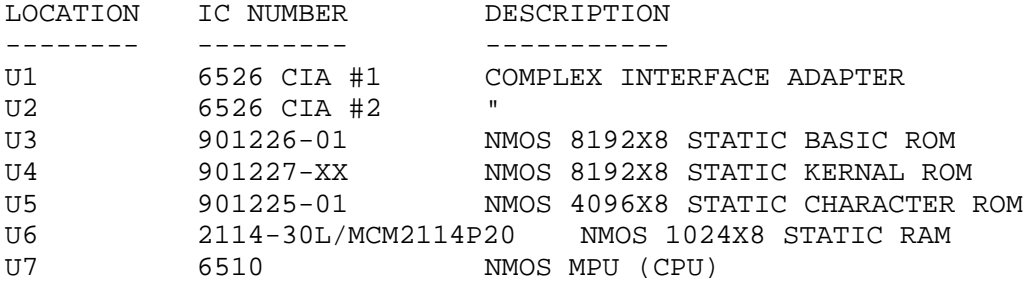

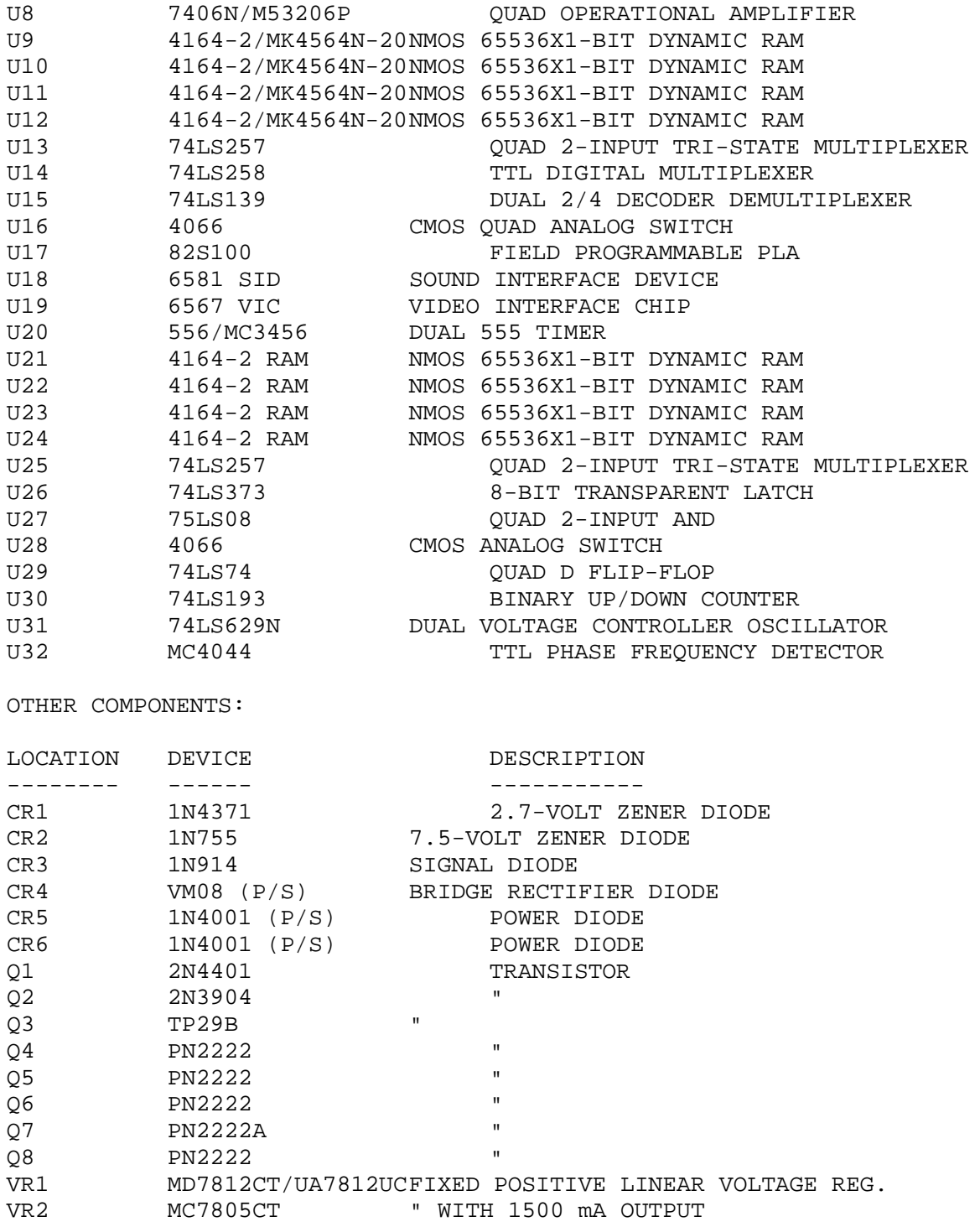

# APPENDIX K

----------

SPECIFICATIONS OF THE COMMODORE 64

MANUFACTURER: COMMODORE BUSINESS SYSTEMS 1200 WILSON DRIVE

WEST CHESTER, PA 19380 SIZE: 2.75"X15.9"X8.0" WEIGHT: 4.1 LBS. POWER REQUIRED: LESS THAN 20 WATTS 8.5 WATTS AT 5.V DC MPU: COMMODORE 6510 MPU DATA WORD SIZE: 8-BITS CPU CLOCK SPEED: 1.023 MHz MEMORY SIZE: 64K MASS STORAGE CAPABILITY: UP TO 4 VIC-1541 DISK DRIVES DATA CASSETTE RECORDER KEYBOARD SIZE: 65 KEYS 157 CHARACTER CODES TEXT DISPLAY: 40 UPPERCASE CHARACTERS (2-CHAR SETS) 24 LINES GRAPHICS CAPABILITY: LOW RES - 160 X 200 PIXELS HIGH RES - 320 X 200 PIXELS USER DEFINED SPRITE GRAPHICS COLOR CAPABILITY:16 COLORS INPUT/OUTPUT: CASSETTE I/O 2-CONTROL PORTS FOR GAME PADDLES CARTRIDGE EXPANSION SLOT

24-PIN USER I/O PORT 6-PIN SERIAL I/O CONNECTION RF MODULATOR OUTPUT FOR TV DISPLAY NTSC COMPOSITE COLOR OUTPUT FOR MONITOR

### BIBLIOGRAPHY:

------------

1. "Beyond Games: Systems Software for Your 6502 Personal Computer" by Ken Skier 1981. This book was intended for the C= PET 2001 Computer. 2. "Machine Language for Beginners" by Richard Mansfield, 1983. This book was intended for the Atari, VIC, Apple, Commodore 64, and PET/CBM computers.

3. "Assembly Language Programming with the Commodore 64" by Marvin L. De Jong, 1984.

4. "Commodore 64 Troubleshooting & Repair Guide" by Robert C. Brenner, 1985.

5. "The Commodore 64 Programmer's Reference Guide" by CBM, 19xx.

6. "The Commodore 64 User's Guide" by CBM, 19xx.

7. "CHACKING MAG" (C) 1992 by Craig Taylor

8. "The PC Assembler Tutor" (C) 1989 by Chuck Nelson.